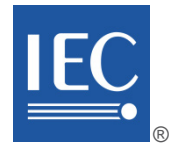

Edition 4.0 2020-06

# **INTERNATIONAL STANDARD**

# **NORME INTERNATIONALE**

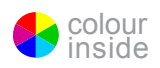

**Devices and integration in enterprise systems – Function blocks (FB) for process control and electronic device description language (EDDL) – Part 3: EDDL syntax and semantics** 

**Les dispositifs et leur intégration dans les systèmes de l'entreprise – Blocs fonctionnels (FB) pour les procédés industriels et le langage de description électronique de produit (EDDL) – Partie 3: Sémantique et syntaxe EDDL**

INTERNATIONAL ELECTROTECHNICAL **COMMISSION** 

**COMMISSION** ELECTROTECHNIQUE INTERNATIONALE

ICS 25.040.40; 35.240.50 ISBN 978-2-8322-8468-1

**Warning! Make sure that you obtained this publication from an authorized distributor. Attention! Veuillez vous assurer que vous avez obtenu cette publication via un distributeur agréé.**

® Registered trademark of the International Electrotechnical Commission Marque déposée de la Commission Electrotechnique Internationale

## CONTENTS

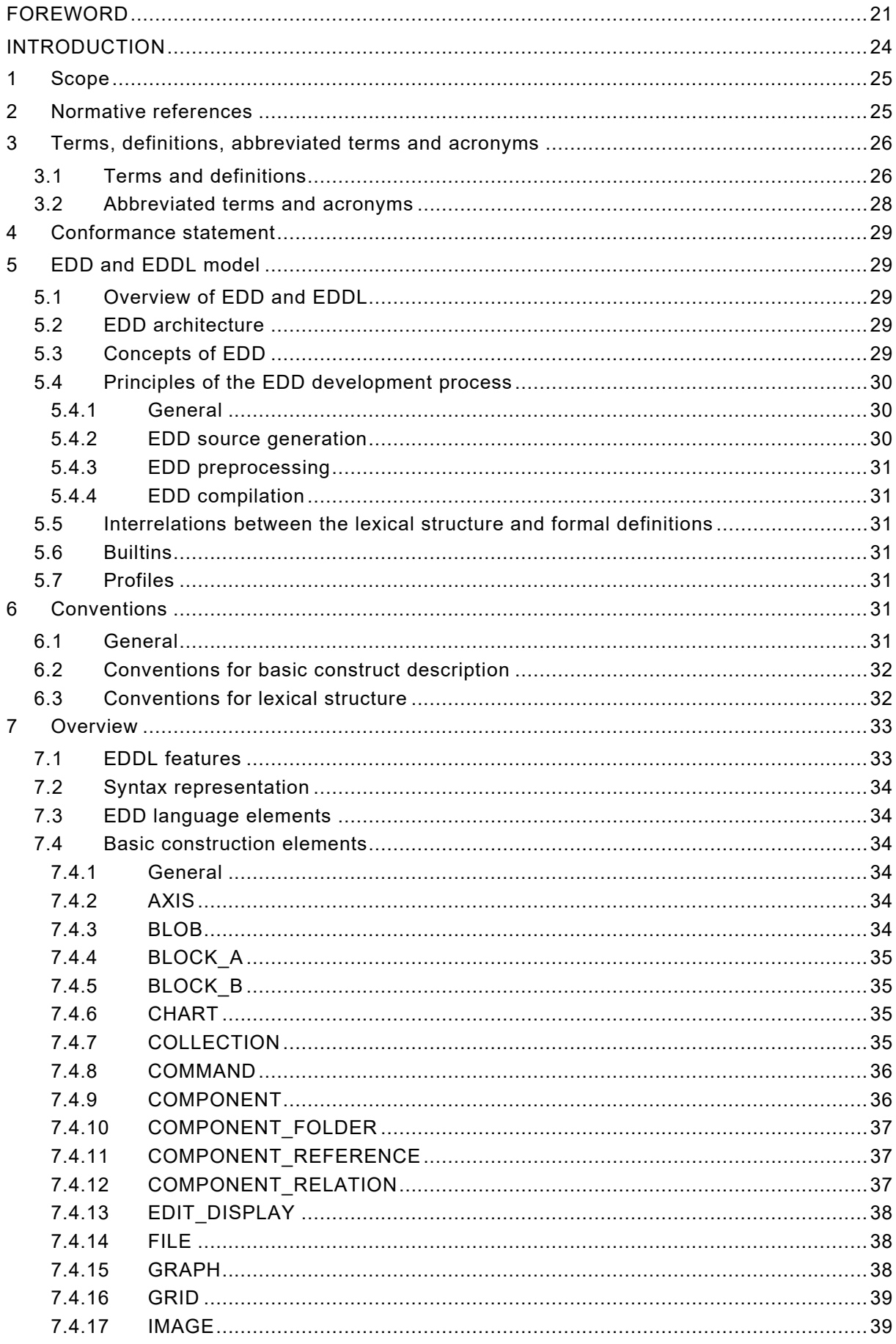

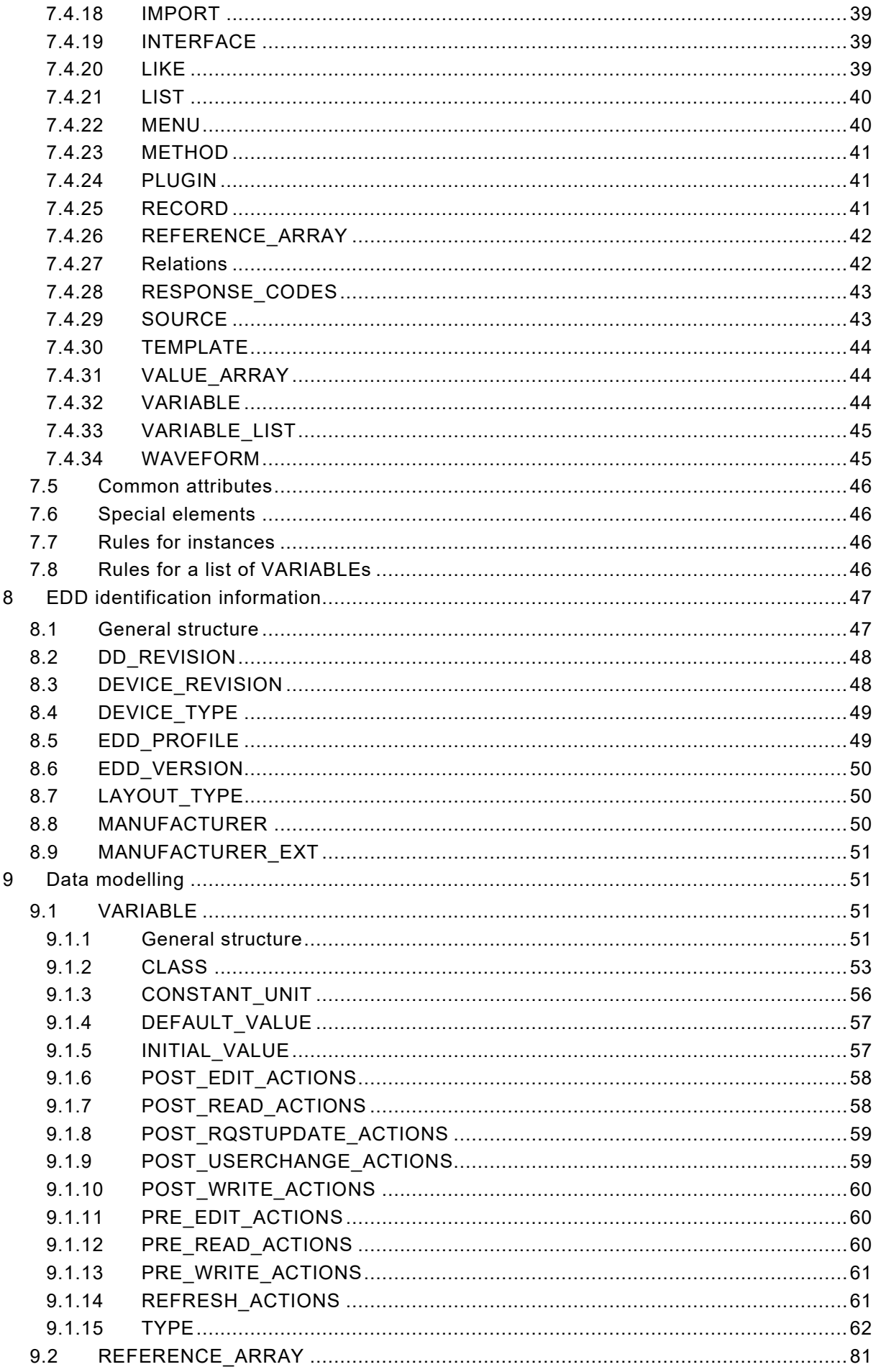

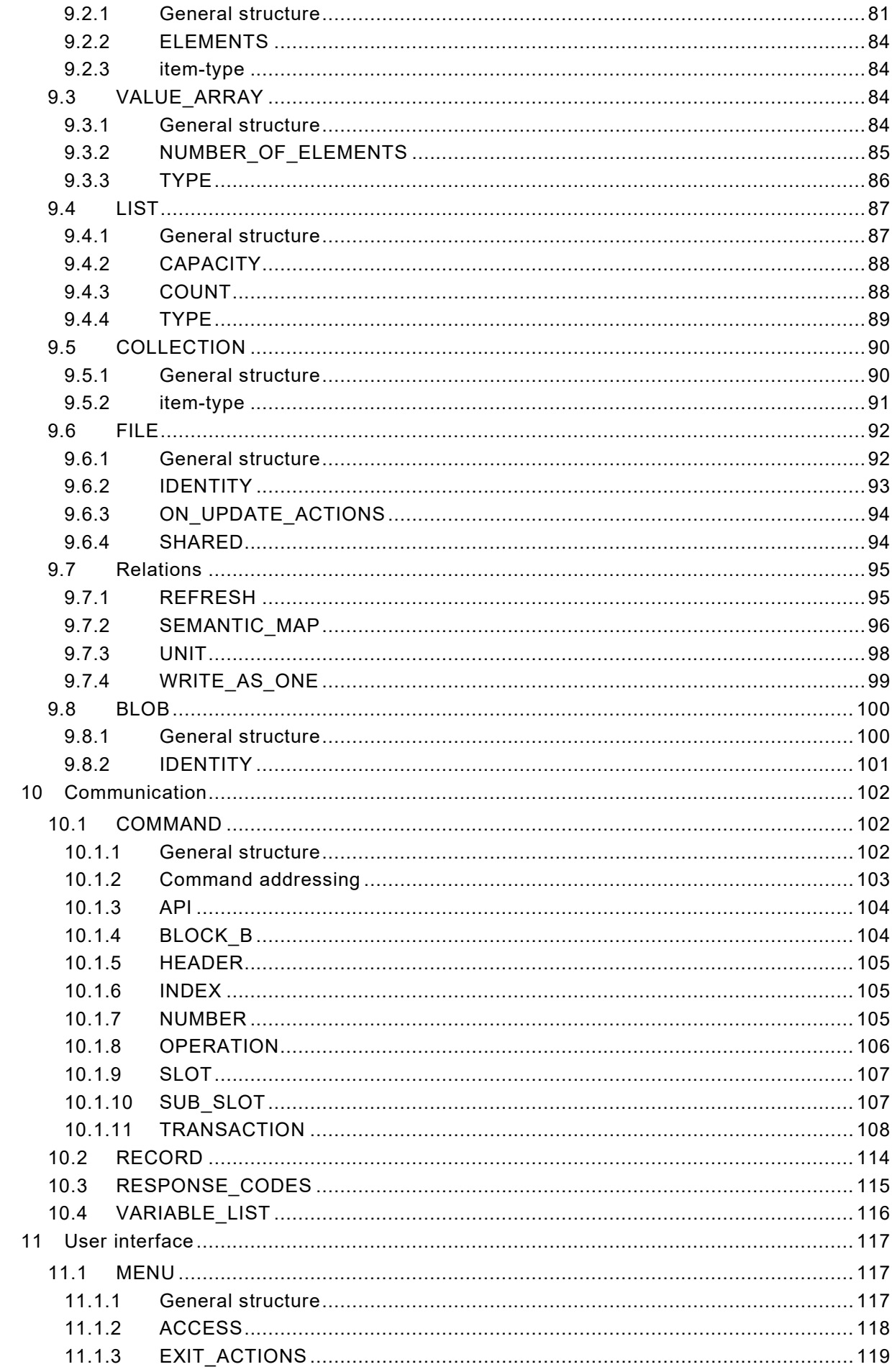

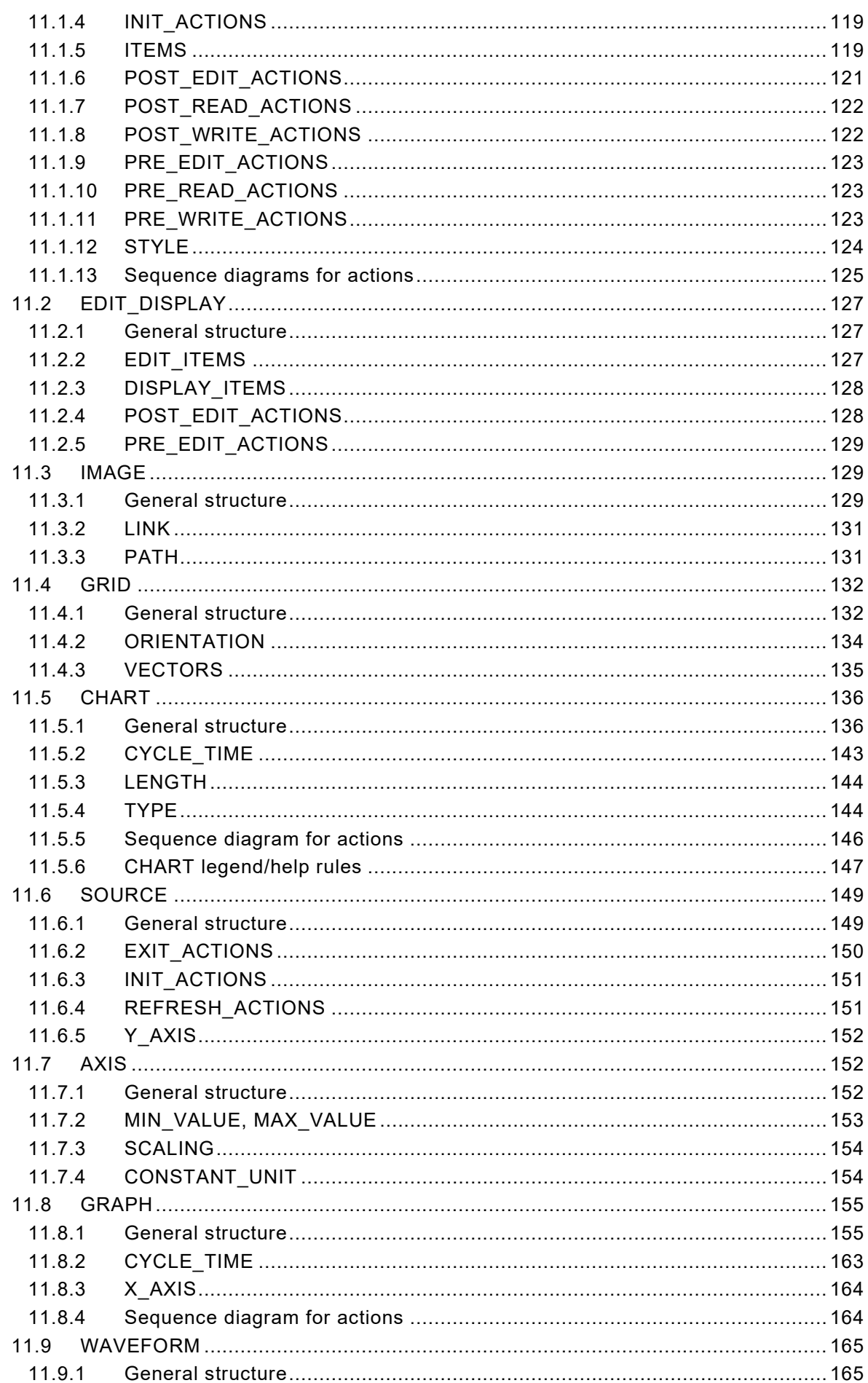

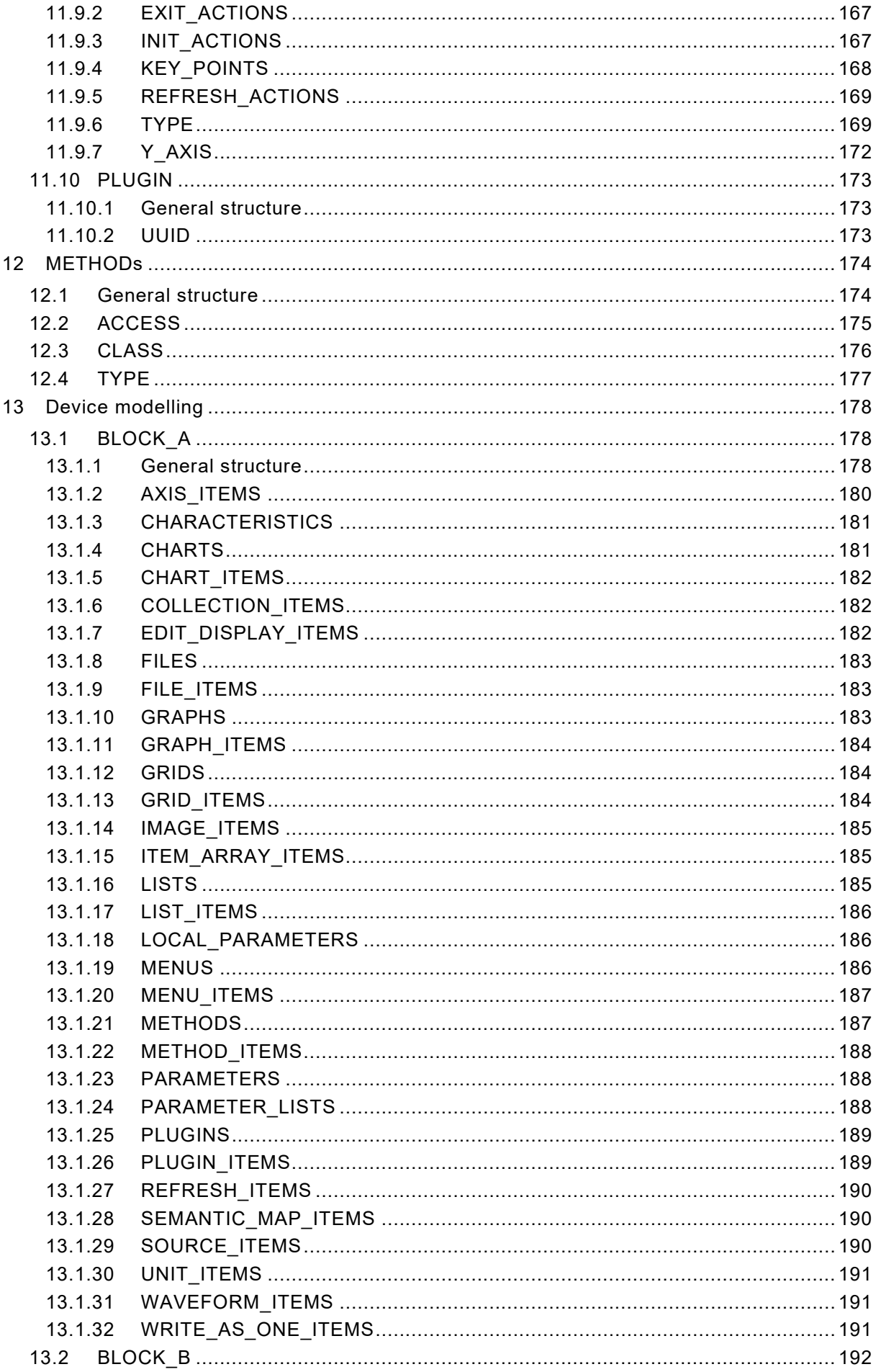

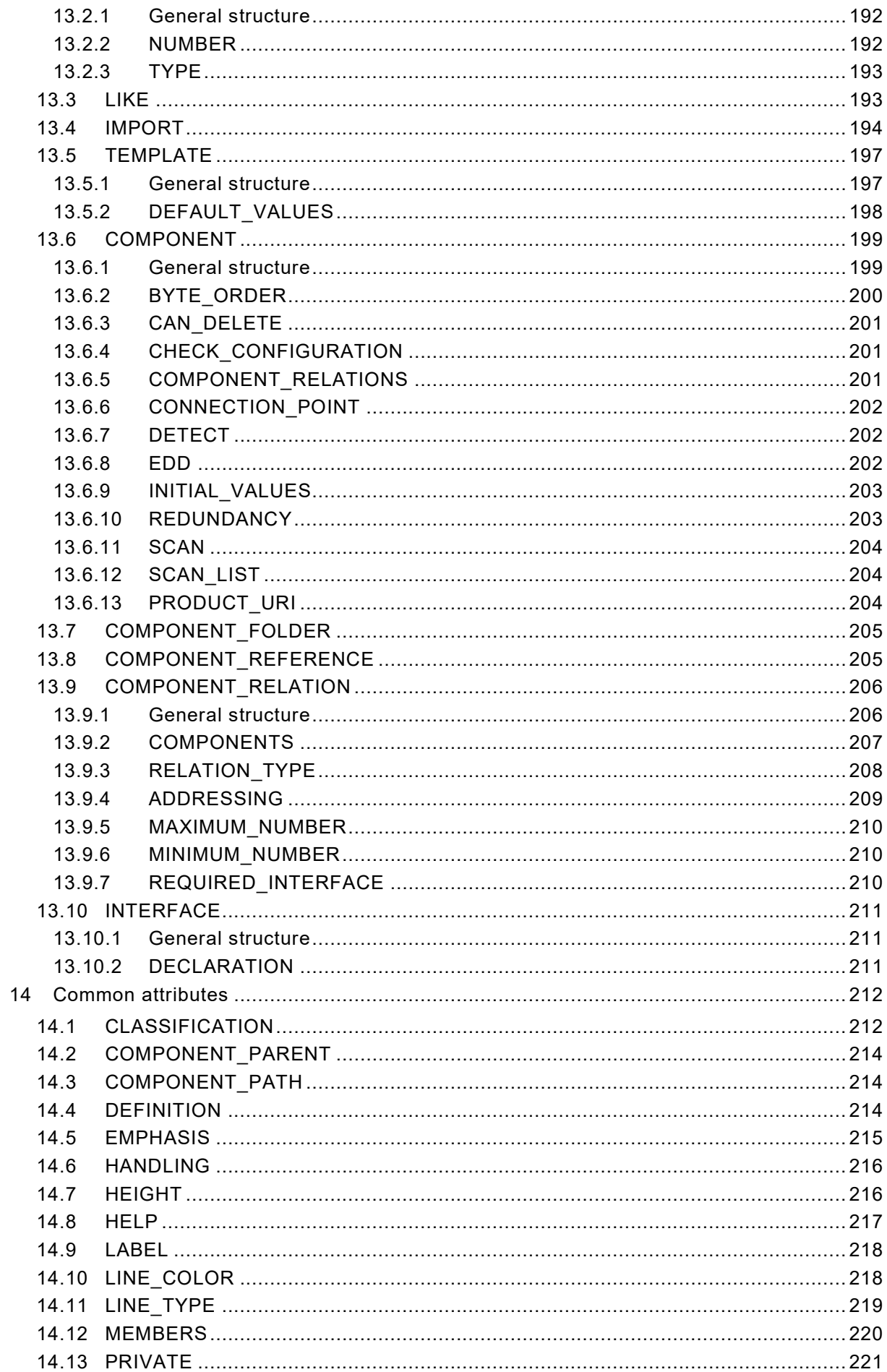

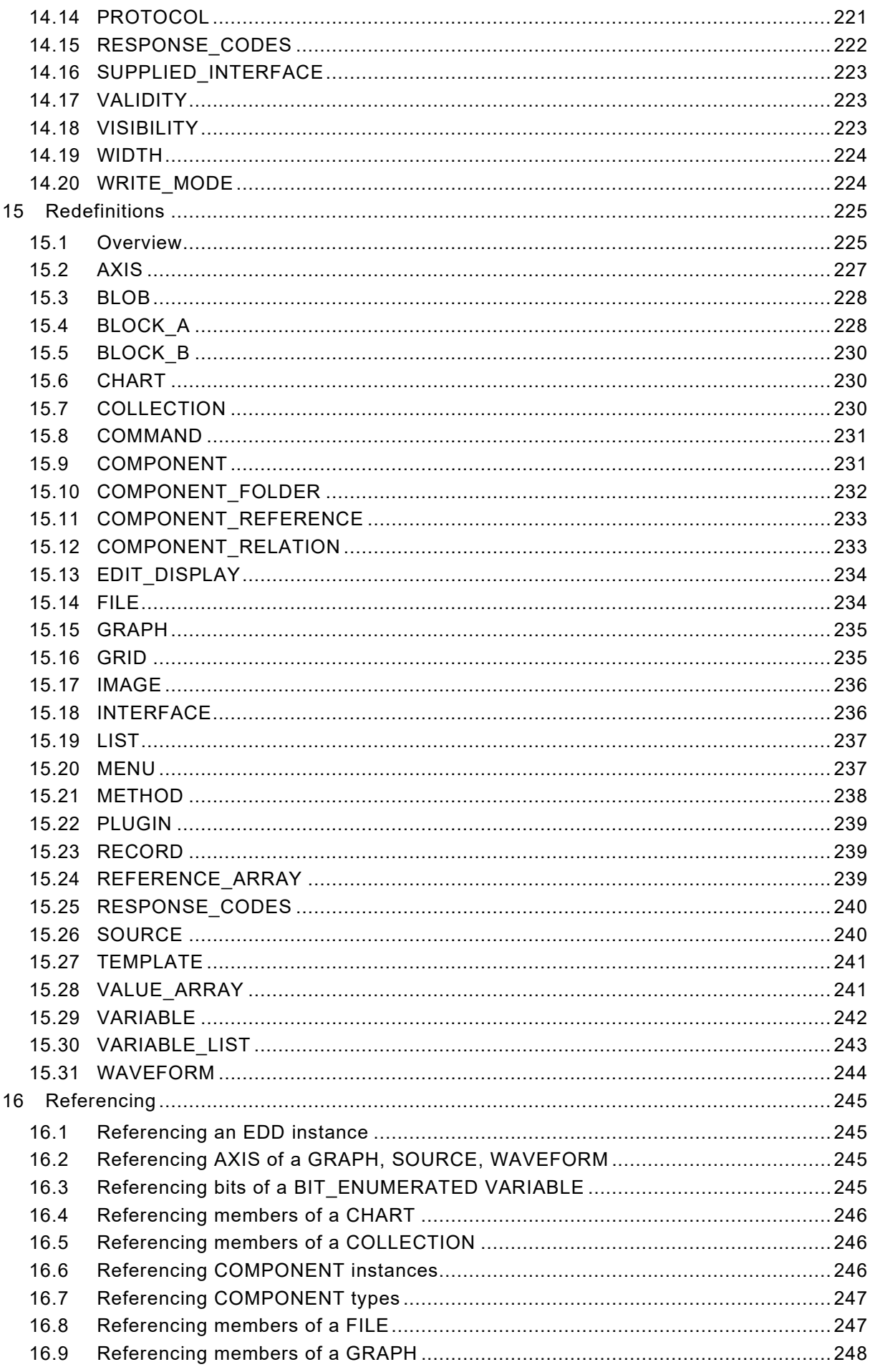

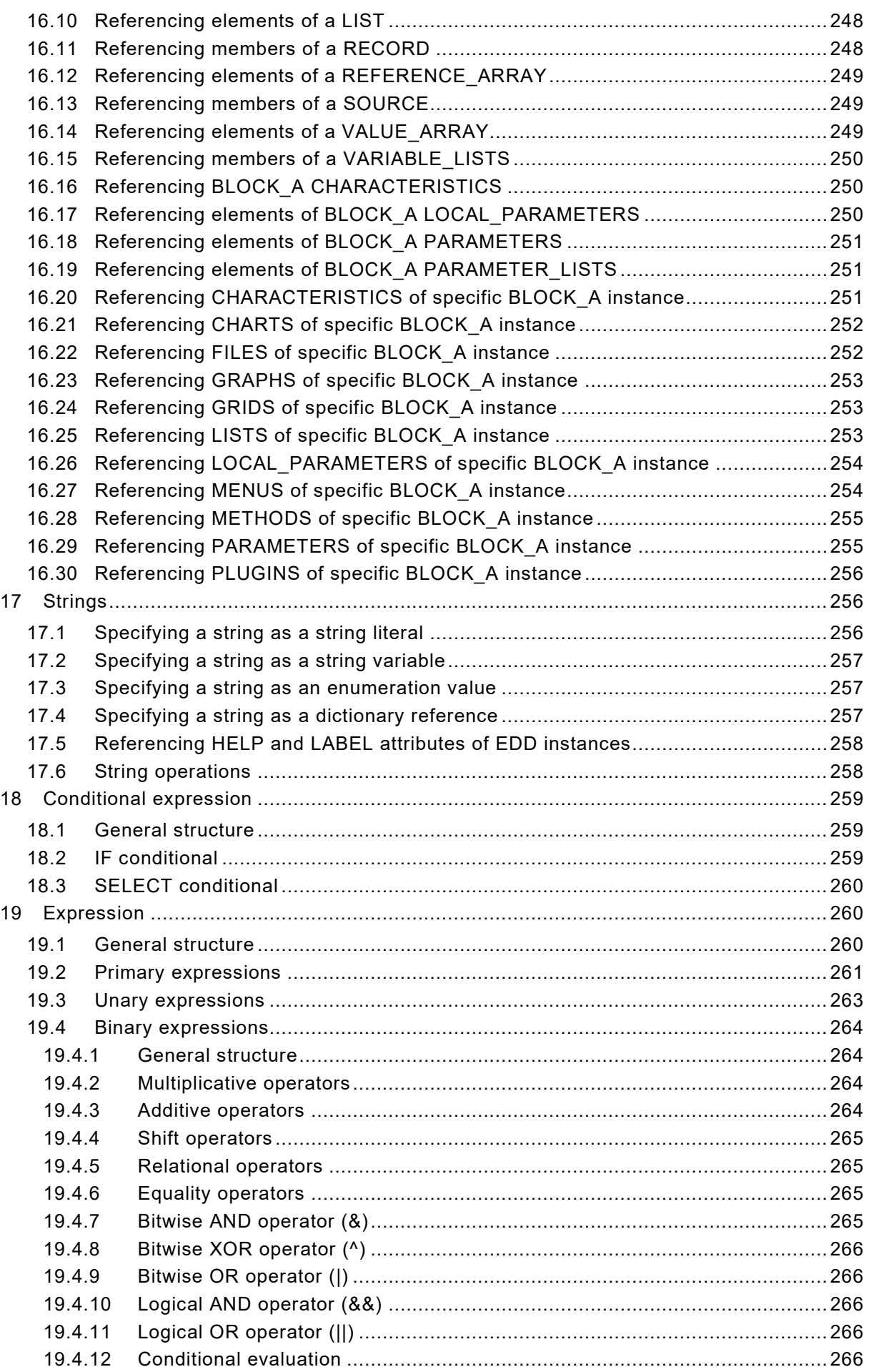

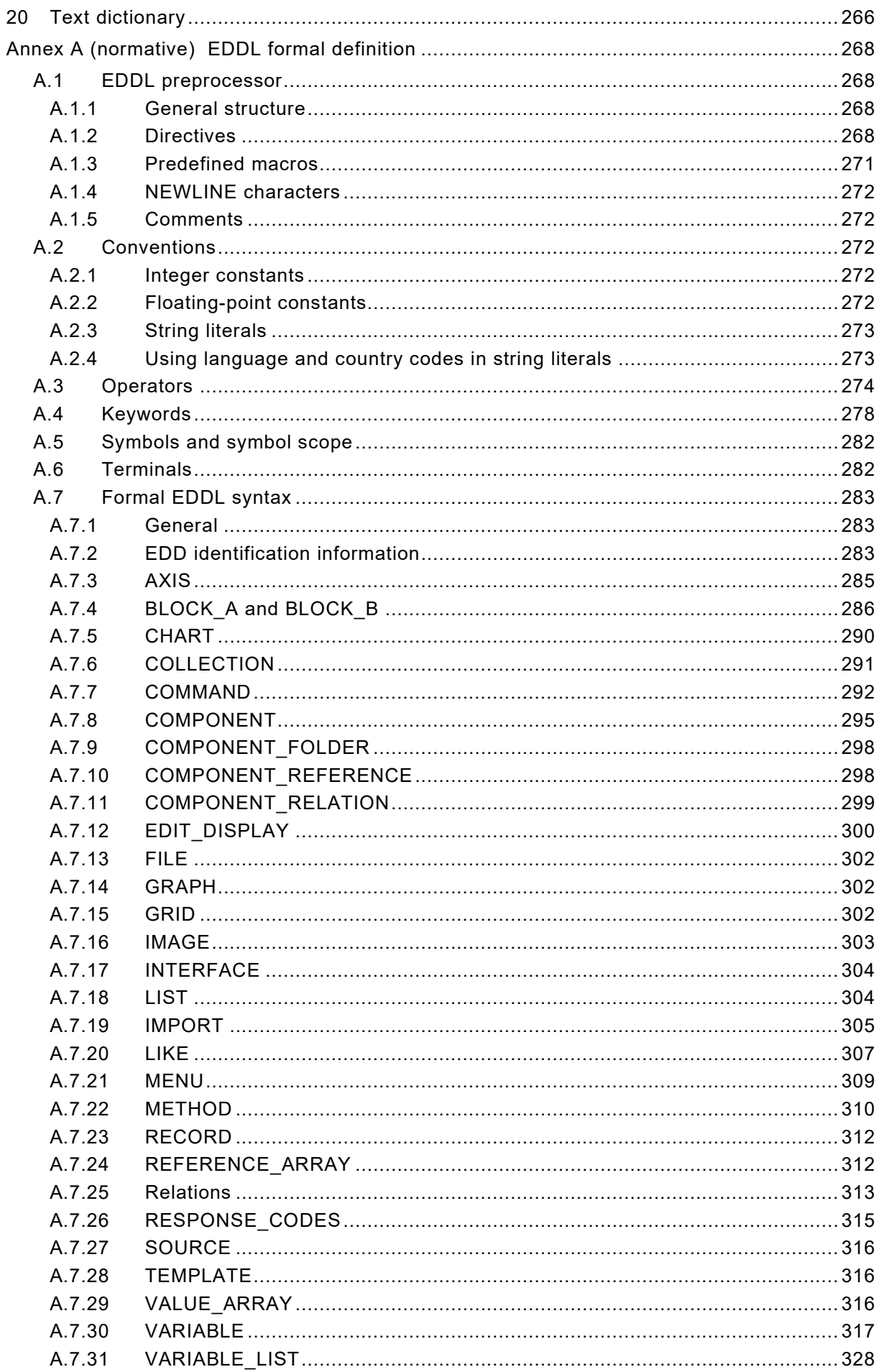

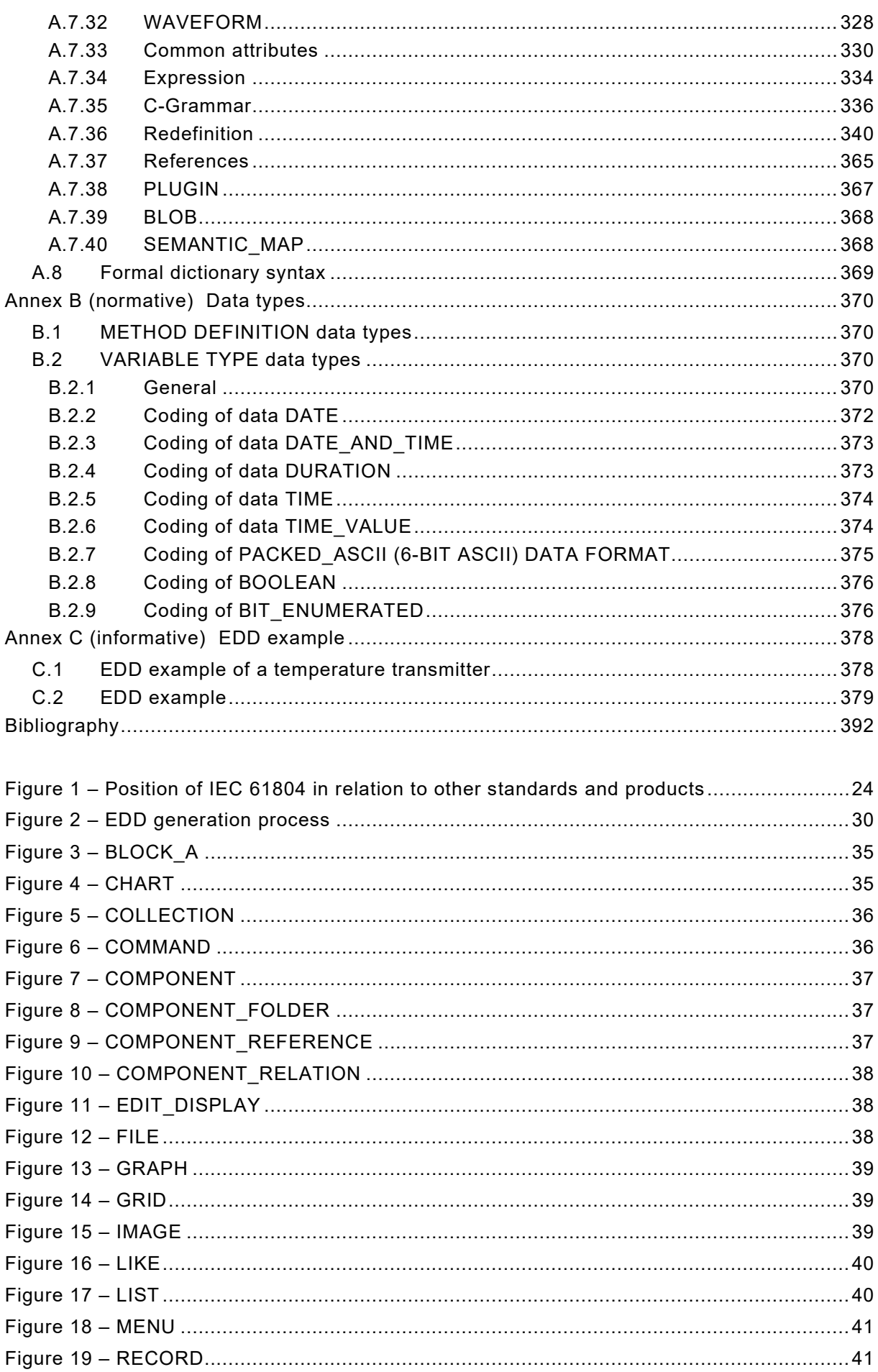

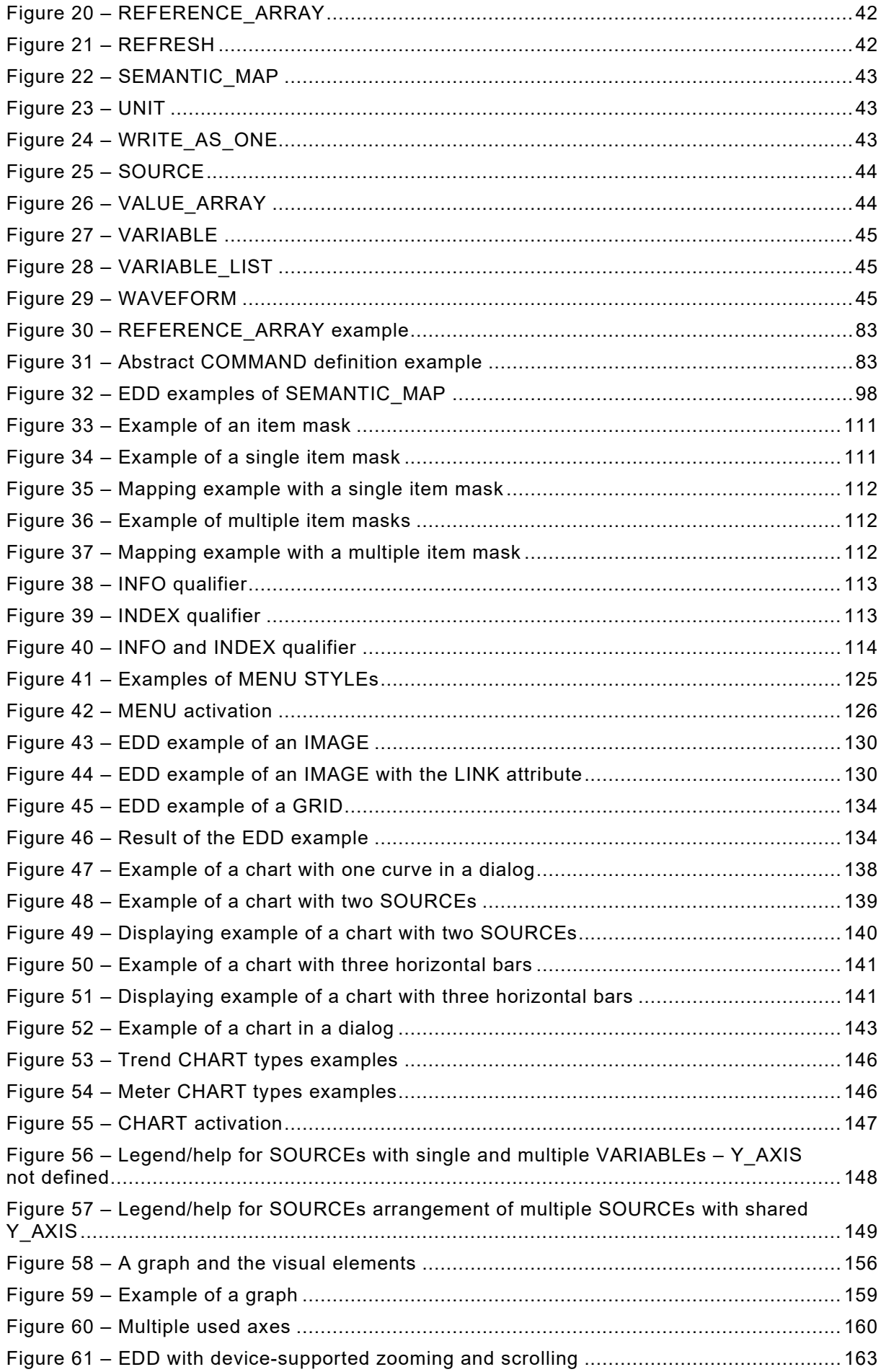

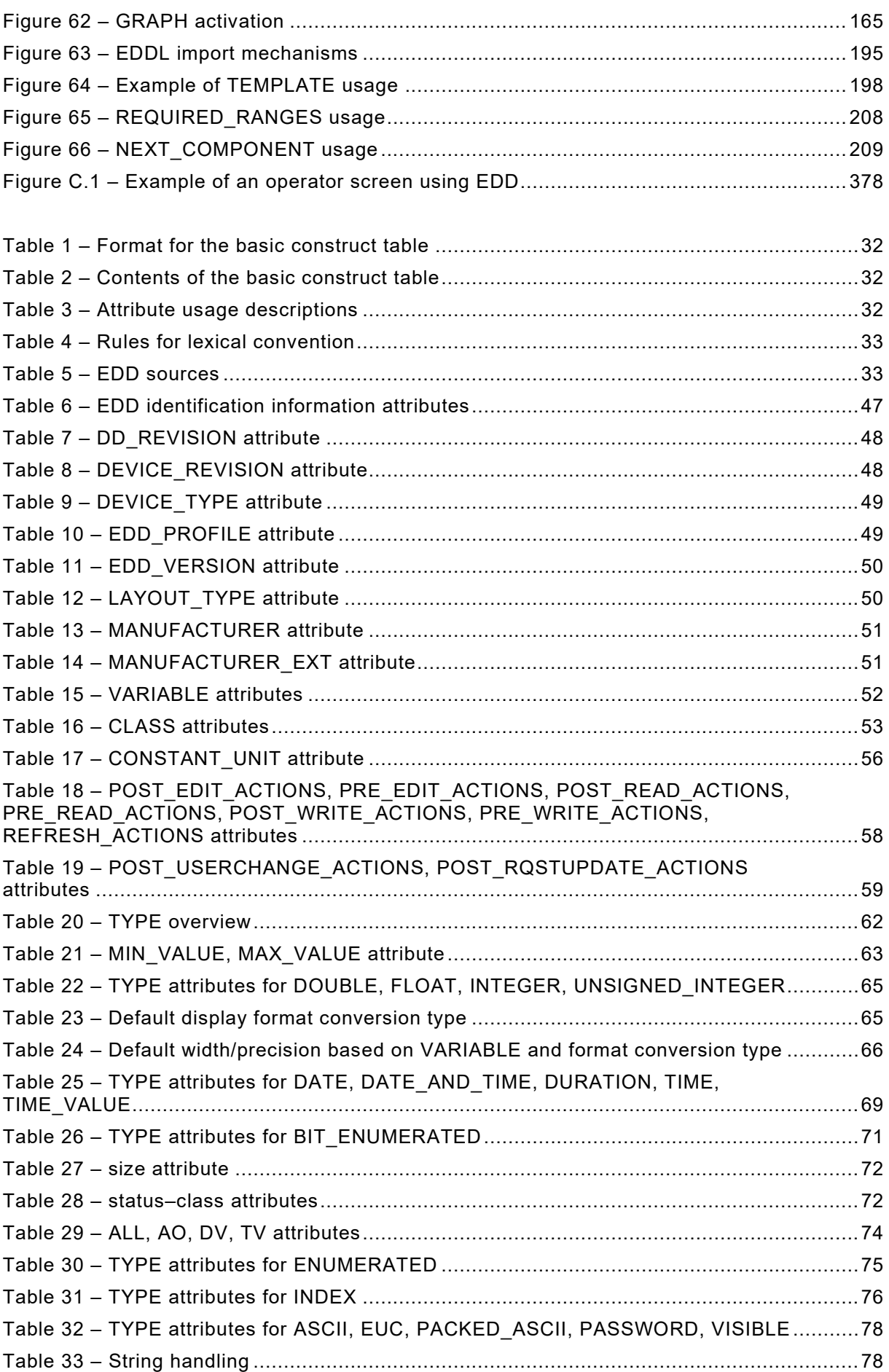

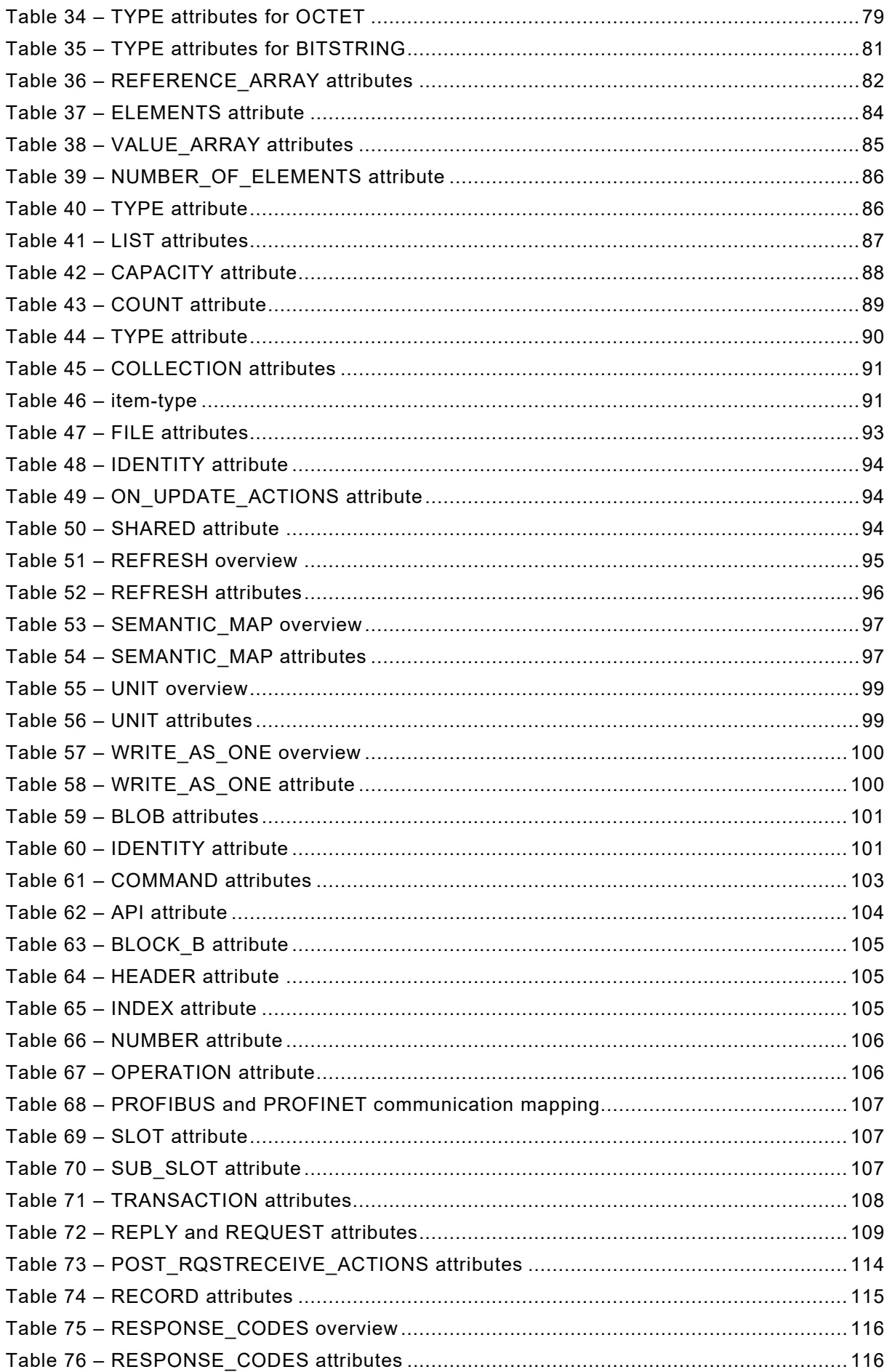

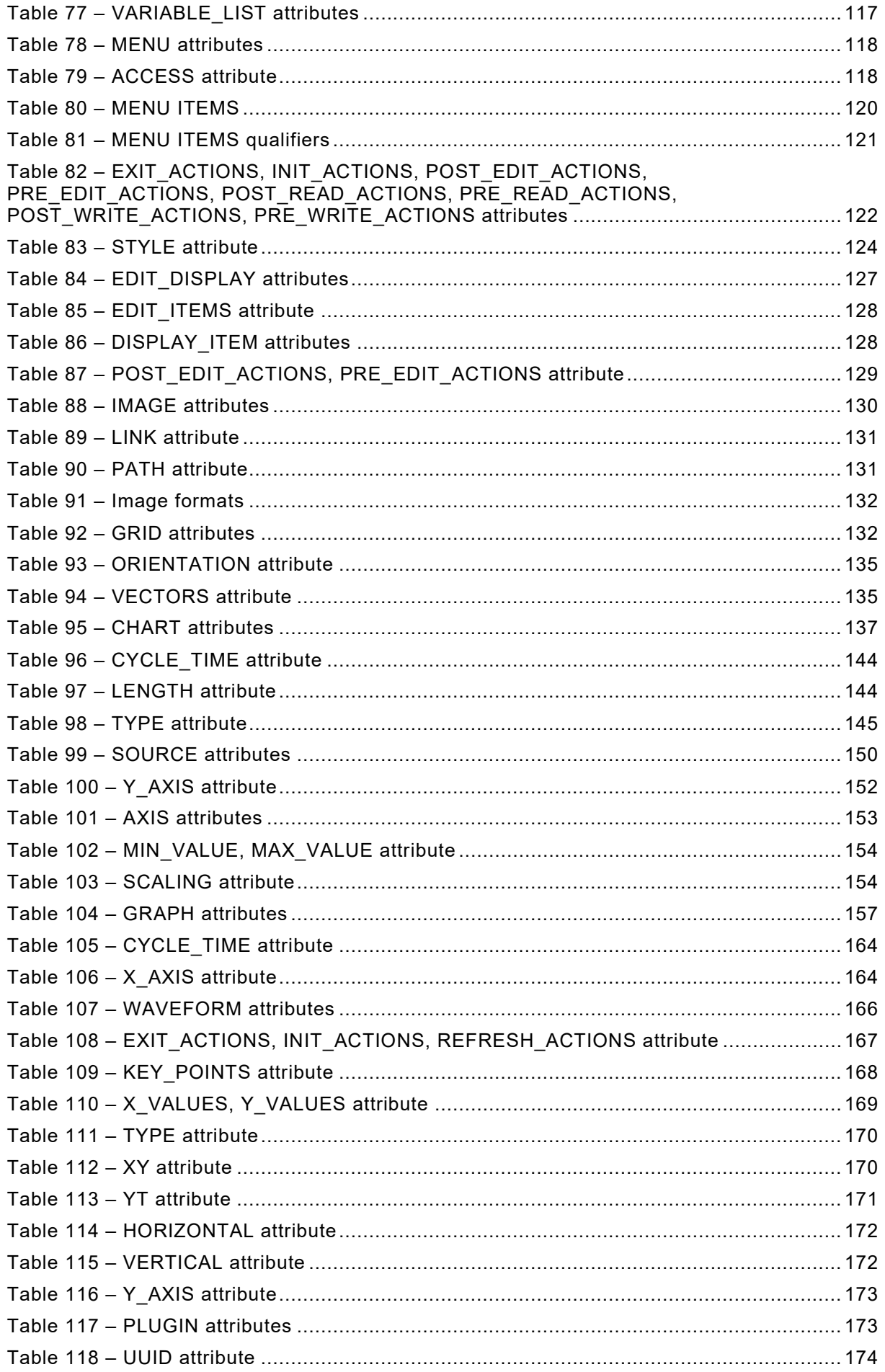

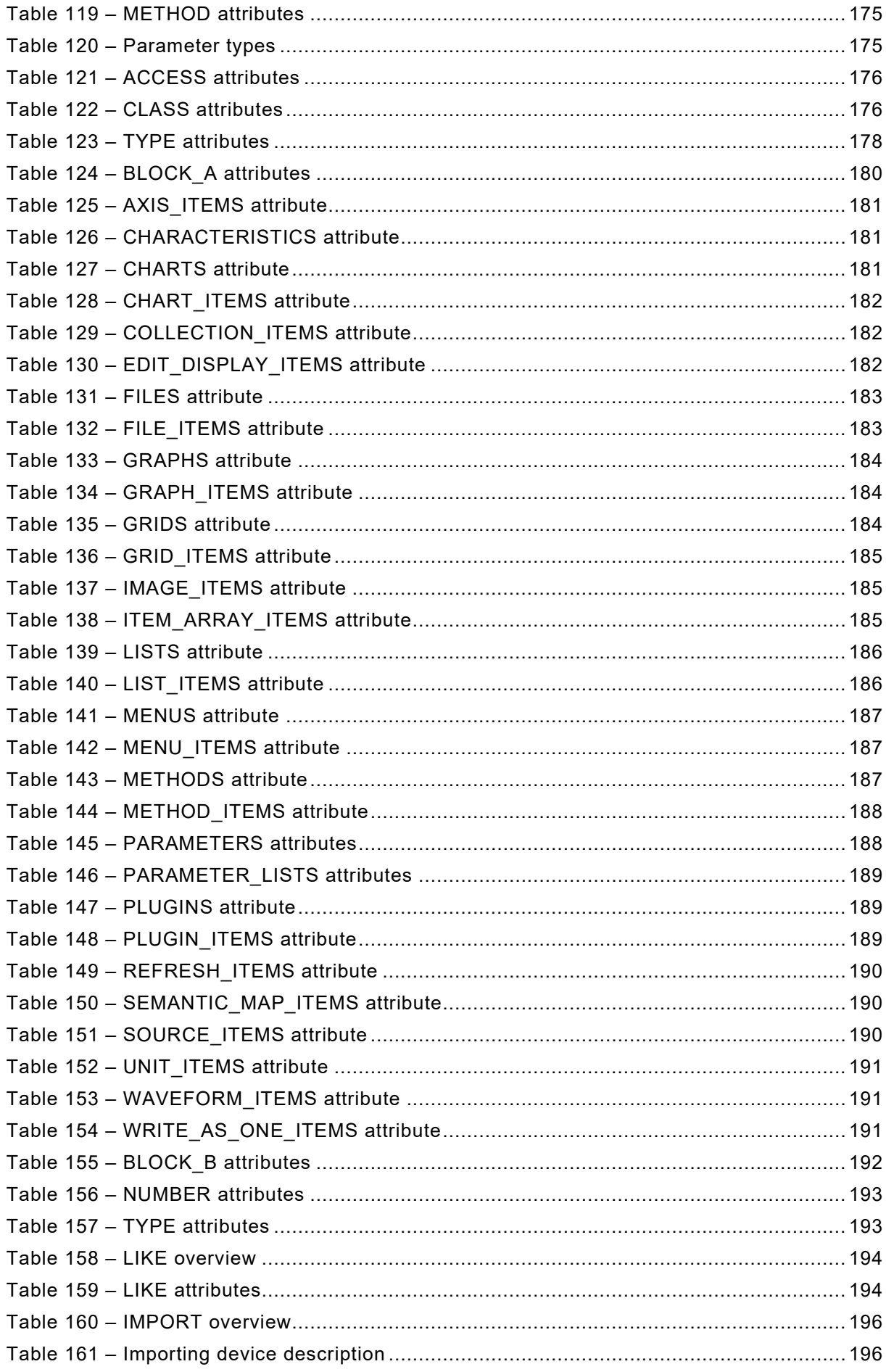

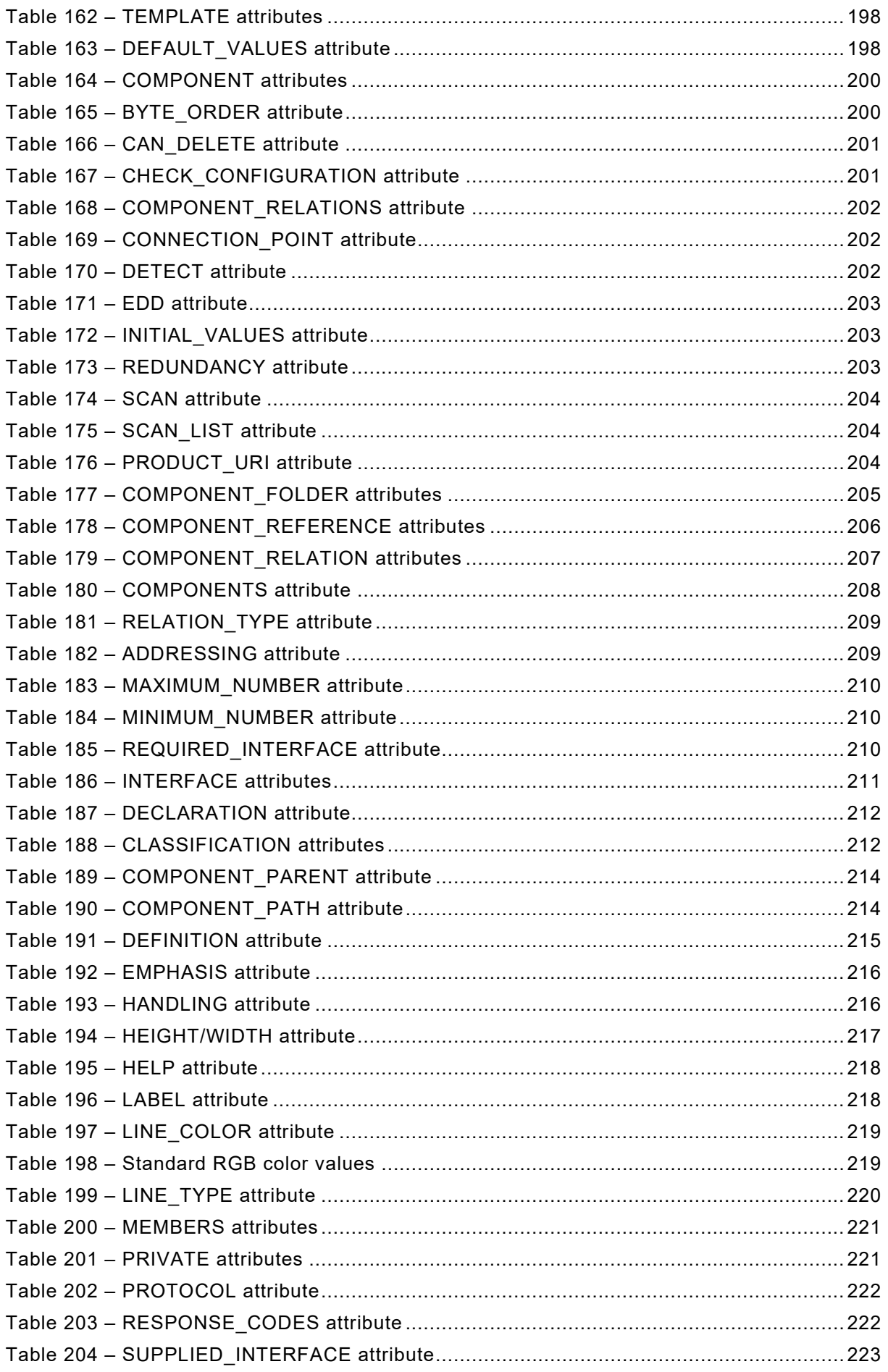

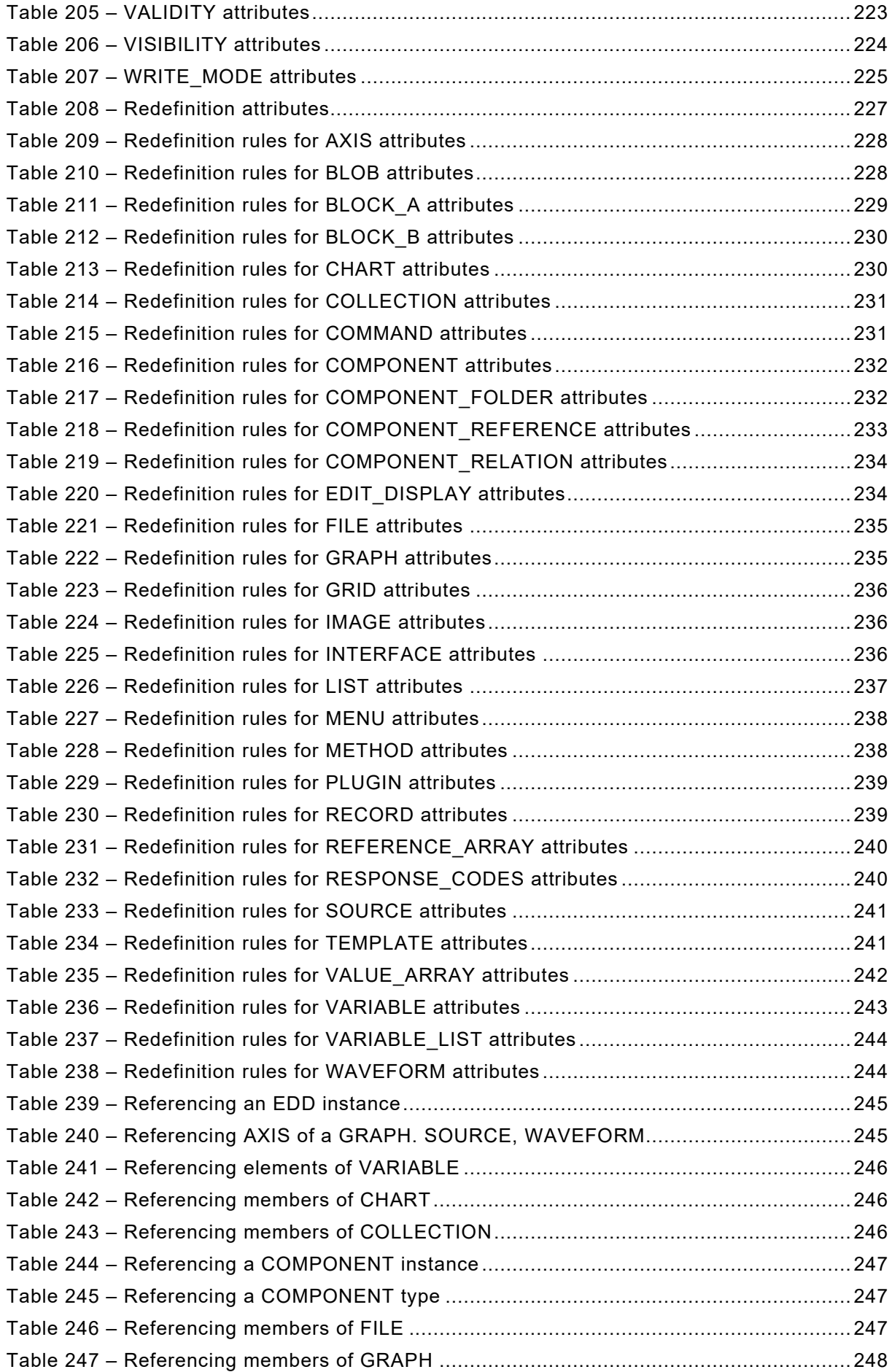

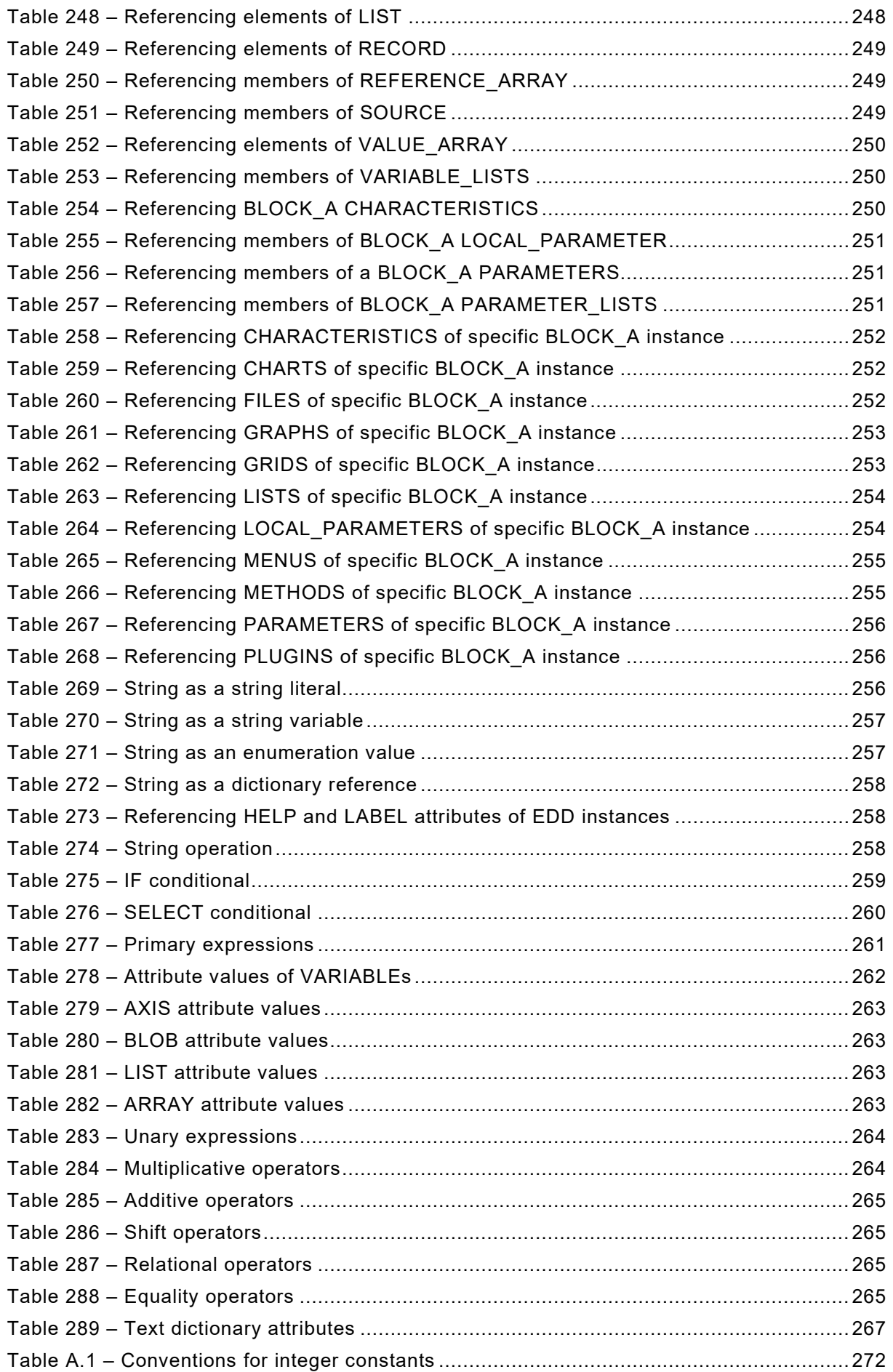

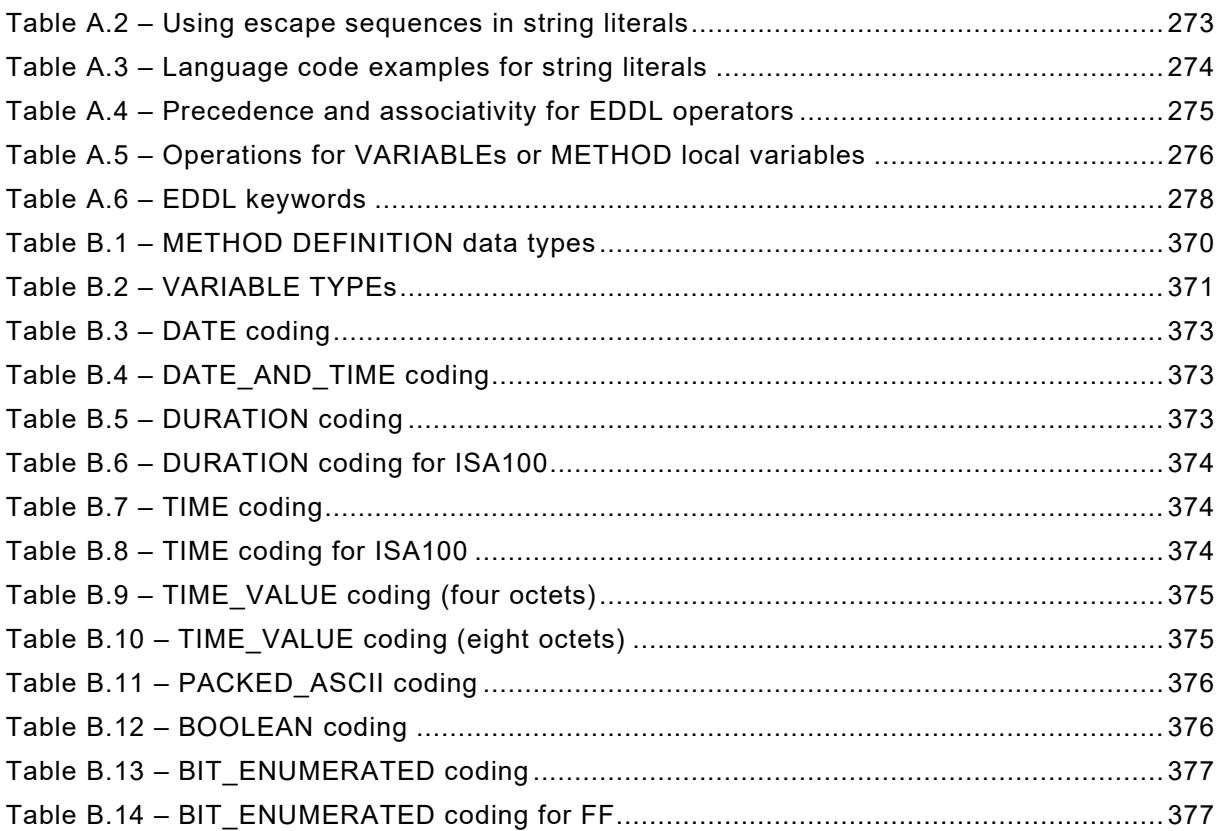

## INTERNATIONAL ELECTROTECHNICAL COMMISSION

\_\_\_\_\_\_\_\_\_\_\_\_

## **DEVICES AND INTEGRATION IN ENTERPRISE SYSTEMS – FUNCTION BLOCKS (FB) FOR PROCESS CONTROL AND ELECTRONIC DEVICE DESCRIPTION LANGUAGE (EDDL) –**

#### **Part 3: EDDL syntax and semantics**

## FOREWORD

- <span id="page-20-0"></span>1) The International Electrotechnical Commission (IEC) is a worldwide organization for standardization comprising all national electrotechnical committees (IEC National Committees). The object of IEC is to promote international co-operation on all questions concerning standardization in the electrical and electronic fields. To this end and in addition to other activities, IEC publishes International Standards, Technical Specifications, Technical Reports, Publicly Available Specifications (PAS) and Guides (hereafter referred to as "IEC Publication(s)"). Their preparation is entrusted to technical committees; any IEC National Committee interested in the subject dealt with may participate in this preparatory work. International, governmental and nongovernmental organizations liaising with IEC also participate in this preparation. IEC collaborates closely with the International Organization for Standardization (ISO) in accordance with conditions determined by agreement between the two organizations.
- 2) The formal decisions or agreements of IEC on technical matters express, as nearly as possible, an international consensus of opinion on the relevant subjects since each technical committee has representation from all interested IEC National Committees.
- 3) IEC Publications have the form of recommendations for international use and are accepted by IEC National Committees in that sense. While all reasonable efforts are made to ensure that the technical content of IEC Publications is accurate, IEC cannot be held responsible for the way in which they are used or for any misinterpretation by any end user.
- 4) In order to promote international uniformity, IEC National Committees undertake to apply IEC Publications transparently to the maximum extent possible in their national and regional publications. Any divergence between any IEC Publication and the corresponding national or regional publication shall be clearly indicated in the latter.
- 5) IEC itself does not provide any attestation of conformity. Independent certification bodies provide conformity assessment services and, in some areas, access to IEC marks of conformity. IEC is not responsible for any services carried out by independent certification bodies.
- 6) All users should ensure that they have the latest edition of this publication.
- 7) No liability shall attach to IEC or its directors, employees, servants or agents including individual experts and members of its technical committees and IEC National Committees for any personal injury, property damage or other damage of any nature whatsoever, whether direct or indirect, or for costs (including legal fees) and expenses arising out of the publication, use of, or reliance upon, this IEC Publication or any other IEC Publications.
- 8) Attention is drawn to the Normative references cited in this publication. Use of the referenced publications is indispensable for the correct application of this publication.
- 9) Attention is drawn to the possibility that some of the elements of this IEC Publication may be the subject of patent rights. IEC shall not be held responsible for identifying any or all such patent rights.

International Standard IEC 61804-3 has been prepared by subcommittee 65E: Devices and integration in enterprise systems, of IEC technical committee 65: Industrial-process measurement, control and automation.

This fourth edition cancels and replaces the third edition published in 2015. This edition constitutes a technical revision.

This edition was developed by merging material from multiple variants of existing EDDL specifications including those from FieldComm Group (FOUNDATION™ Fieldbus<sup>[1](#page-21-0)</sup>, HART®<sup>2</sup>), PROFIBUS™<sup>[3](#page-21-2)</sup> Nutzerorganisation e.V. (PNO), and ISA100 Wireless™<sup>[4](#page-21-3)</sup> Compliance Institute (ISA100 WCI). Any places where there may be a profile deviation are now indicated in the context where the related deviation is found. As a result, the formatting and numbering of this edition may be different from any of the individual specifications from which this edition was derived.

This edition includes the following significant technical changes with respect to the previous edition:

- Communication profiles ISA100 and GPE were added.
- EDD Identification Information has a new LAYOUT\_TYPE attribute.
- New construct SEMANTIC MAP was added.

\_\_\_\_\_\_\_\_\_\_\_\_\_

- CLASS attribute values LOCAL\_A and LOCAL\_B were added.
- Extended LIST functionality to support device managed lists.

The text of this standard is based on the following documents:

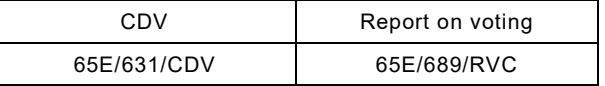

Full information on the voting for the approval of this standard can be found in the report on voting indicated in the above table.

This publication has been drafted in accordance with the ISO/IEC Directives, Part 2.

Headings ending with '(void)' are used to retain the numbering of previous editions.

A list of all parts in IEC 61804 series, published under the general title *Devices and integration in enterprise systems – Function blocks (FB) for process control and electronic device description language (EDDL)*, can be found on the IEC website.

Future parts of IEC 61804 will carry the new general title as cited above. Titles of existing parts will be updated at the time of the next edition.

<span id="page-21-0"></span><sup>1</sup> FOUNDATION™ Fieldbus is the trademark of FieldComm Group. This information is given for the convenience of users of this document and does not constitute an endorsement by IEC of the product named. Equivalent products may be used if they can be shown to lead to the same results.

<span id="page-21-1"></span><sup>2</sup> HART® is the registered trademark of FieldComm Group. This information is given for the convenience of users of this document and does not constitute an endorsement by IEC of the product named. Equivalent products may be used if they can be shown to lead to the same results.

<span id="page-21-2"></span><sup>3</sup> PROFIBUS and PROFINET are the trademarks of the PROFIBUS Nutzerorganisation e.V. This information is given for the convenience of users of this document and does not constitute an endorsement by IEC of the product named. Equivalent products may be used if they can be shown to lead to the same results.

<span id="page-21-3"></span><sup>4</sup> ISA100 Wireless™ is the trademark of ISA100 Wireless Compliance Institute. This information is given for the convenience of users of this document and does not constitute an endorsement by IEC of the product named. Equivalent products may be used if they can be shown to lead to the same results.

The committee has decided that the contents of this publication will remain unchanged until the stability date indicated on IEC web site under "http://webstore.iec.ch" in the data related to the specific publication. At this date, the publication will be

- reconfirmed,
- withdrawn,
- replaced by a revised edition, or
- amended.

**IMPORTANT – The 'colour inside' logo on the cover page of this publication indicates that it contains colours which are considered to be useful for the correct understanding of its contents. Users should therefore print this document using a colour printer.**

#### INTRODUCTION

<span id="page-23-0"></span>The EDDL fills the gap between the conceptual function block specification of IEC 61804-2 and a product implementation. It allows the manufacturers to use the same description method for devices based on different technologies and platforms. [Figure 1](#page-23-1) shows these aspects.

IEC 61804 has the general title "Devices and integration in enterprise systems – Function blocks (FB) for process control and electronic device description language (EDDL)" and consists of the following parts:

- Part 2: Specification of FB concept
- Part 3: EDDL syntax and semantics
- Part 4: EDD interpretation
- Part 5: EDDL builtin library

Part 6: Meeting the requirements for integrating fieldbus devices in engineering tools for field devices

The EDDL may also be used for the description of product properties in other domains such as industrial automation. Industrial automation may include devices such as generic digital and analog input/output modules, motion controllers, human-machine interfaces, sensors, closed-loop controllers, encoders, hydraulic valves, and programmable controllers.

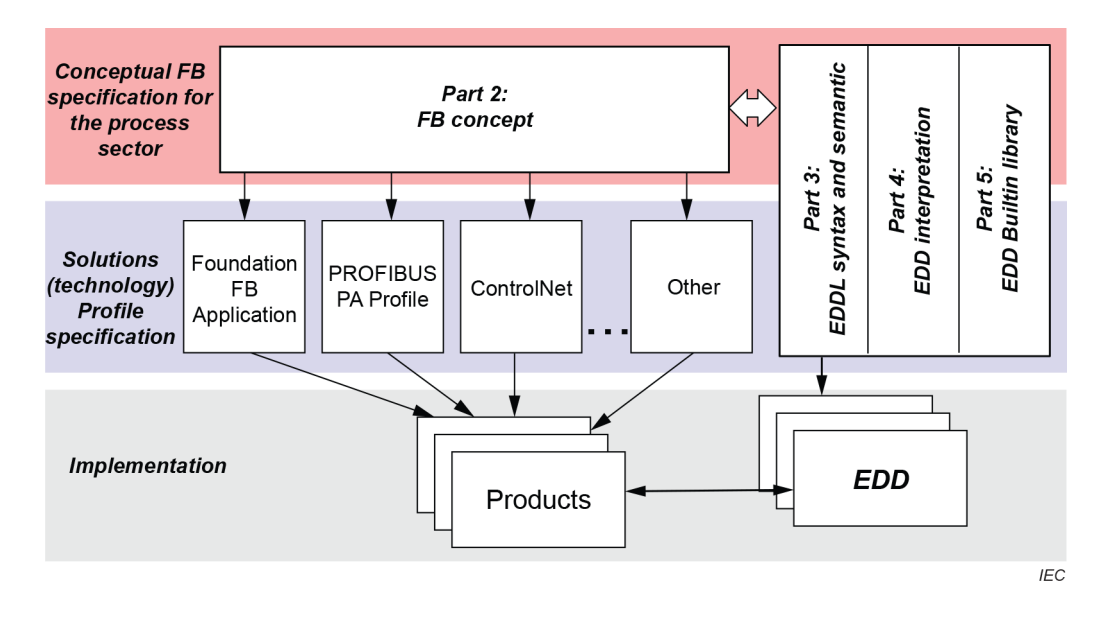

<span id="page-23-1"></span>**Figure 1 – Position of IEC 61804 in relation to other standards and products**

## **DEVICES AND INTEGRATION IN ENTERPRISE SYSTEMS – FUNCTION BLOCKS (FB) FOR PROCESS CONTROL AND ELECTRONIC DEVICE DESCRIPTION LANGUAGE (EDDL) –**

**Part 3: EDDL syntax and semantics**

### <span id="page-24-0"></span>**1 Scope**

This part of IEC 61804 specifies the electronic device description language (EDDL) technology, which enables the integration of real product details using the tools of the engineering life cycle.

This document specifies EDDL as a generic language for describing the properties of automation system components. EDDL is capable of describing

- device parameters and their dependencies;
- device functions, for example, simulation mode, calibration;
- graphical representations, for example, menus;
- interactions with control devices;
- graphical representations:
	- enhanced user interface,
	- graphing system;
- persistent data store.

EDDL is used to create electronic device description (EDD) for e.g. concrete devices, common usable profiles or libraries. This EDD is used with appropriate tools to generate an interpretative code to support parameter handling, operation, and monitoring of automation system components such as remote I/Os, controllers, sensors, and programmable controllers. Tool implementation is outside the scope of this document.

This document specifies the semantic and lexical structure in a syntax-independent manner. A specific syntax is defined in Annex A, but it is possible to use the semantic model also with different syntaxes.

IEC 61804-4 specifies EDD interpretation for EDD applications and EDDs to support EDD interoperability.

IEC 61804-5 specifies the EDDL builtin library and provides the profiles of the various fieldbuses.

## <span id="page-24-1"></span>**2 Normative references**

The following documents are referred to in the text in such a way that some or all of their content constitutes requirements of this document. For dated references, only the edition cited applies. For undated references, the latest edition of the referenced document (including any amendments) applies.

IEC 60050-351, *International Electrotechnical Vocabulary (IEV) – Part 351: Control technology*

IEC 61804-2, *Function blocks (FB) for process control – Part 2: Specification of FB concept*

IEC 61804-4, *Function blocks (FB) for process control and electronic device description language (EDDL) – Part 4: EDD interpretation*

IEC 61804-5, *Function blocks (FB) for process control and electronic device description language (EDDL) – Part 5: EDDL builtin library*

IEC 62541-4, *OPC Unified Architecture – Part 4: Services*

ISO/IEC 7498-1, *Information technology – Open Systems Interconnection – Basic Reference Model: The Basic Model*

ISO/IEC 8859-1, *Information technology – 8-bit single-byte coded graphic character sets – Part 1: Latin alphabet No. 1*

ISO/IEC 9834-8, *[Information technology – Procedures for the operation of object identifier](https://www.iso.org/contents/data/standard/06/27/62795.html)  [registration authorities – Part 8: Generation of universally unique identifiers \(UUIDs\) and their](https://www.iso.org/contents/data/standard/06/27/62795.html)  [use in object identifiers](https://www.iso.org/contents/data/standard/06/27/62795.html)*

ISO/IEC 9899:1999, *Programming languages* − *C*

ISO/IEC 10646, *Information technology – Universal Coded Character Set (UCS)*

ISO/IEC 10918-1, *Information technology – Digital compression and coding of continuoustone still images: Requirements and guidelines*

ISO/IEC 15948, *Information technology – Computer graphics and image processing – Portable Network Graphics (PNG): Functional specification*

ISO 639 (all parts), *Codes for the representation of names of languages*

ISO 3166-1, *Codes for the representation of names of countries and their subdivisions – Part 1: Country codes*

ISO/TS 29002-5, *Industrial automation systems and integration – Exchange of characteristic data – Part 5: Identification scheme*

IEEE 754, *IEEE Standard for Floating-Point Arithmetic*

RFC 3629, *User Datagram Protocol*, available at <http://www.ietf.org/rfc/rfc0768.txt> [viewed 2018-12-21]

<span id="page-25-1"></span><span id="page-25-0"></span>W3C Recommendation, Cascading Style Sheets Level 2 Specification, available at <http://www.w3.org/TR/CSS2> [viewed 2018-12-21]

## SOMMAIRE

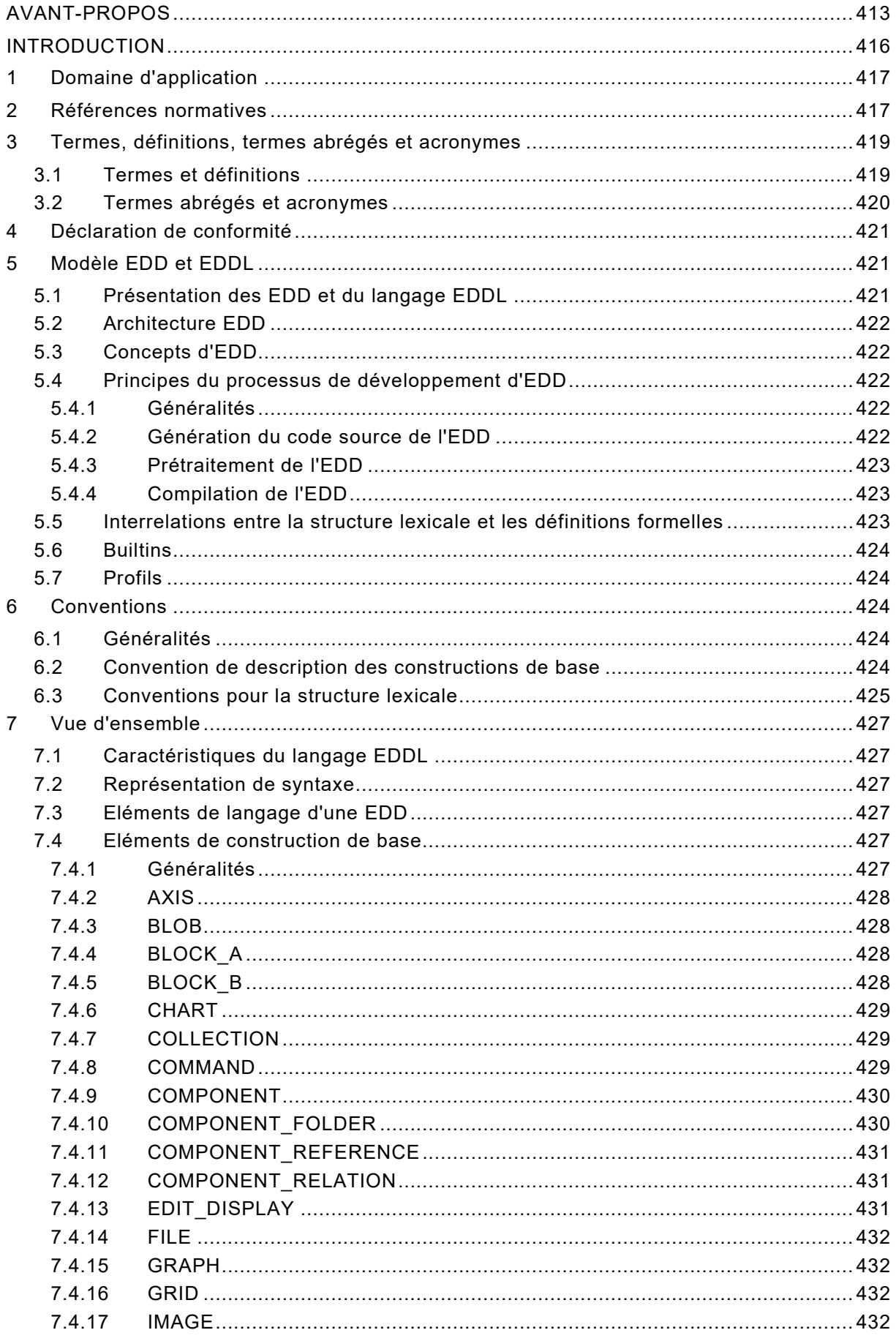

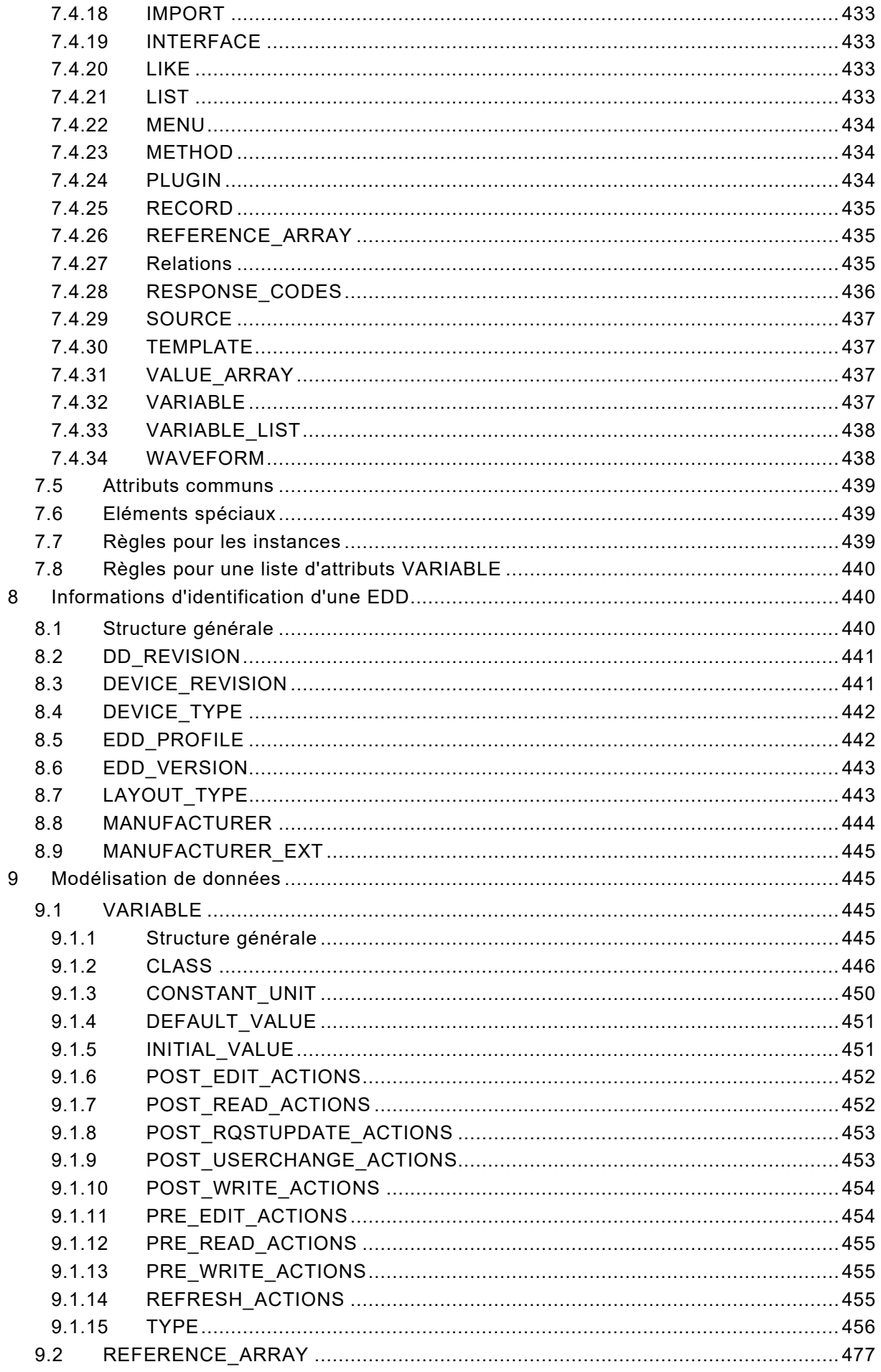

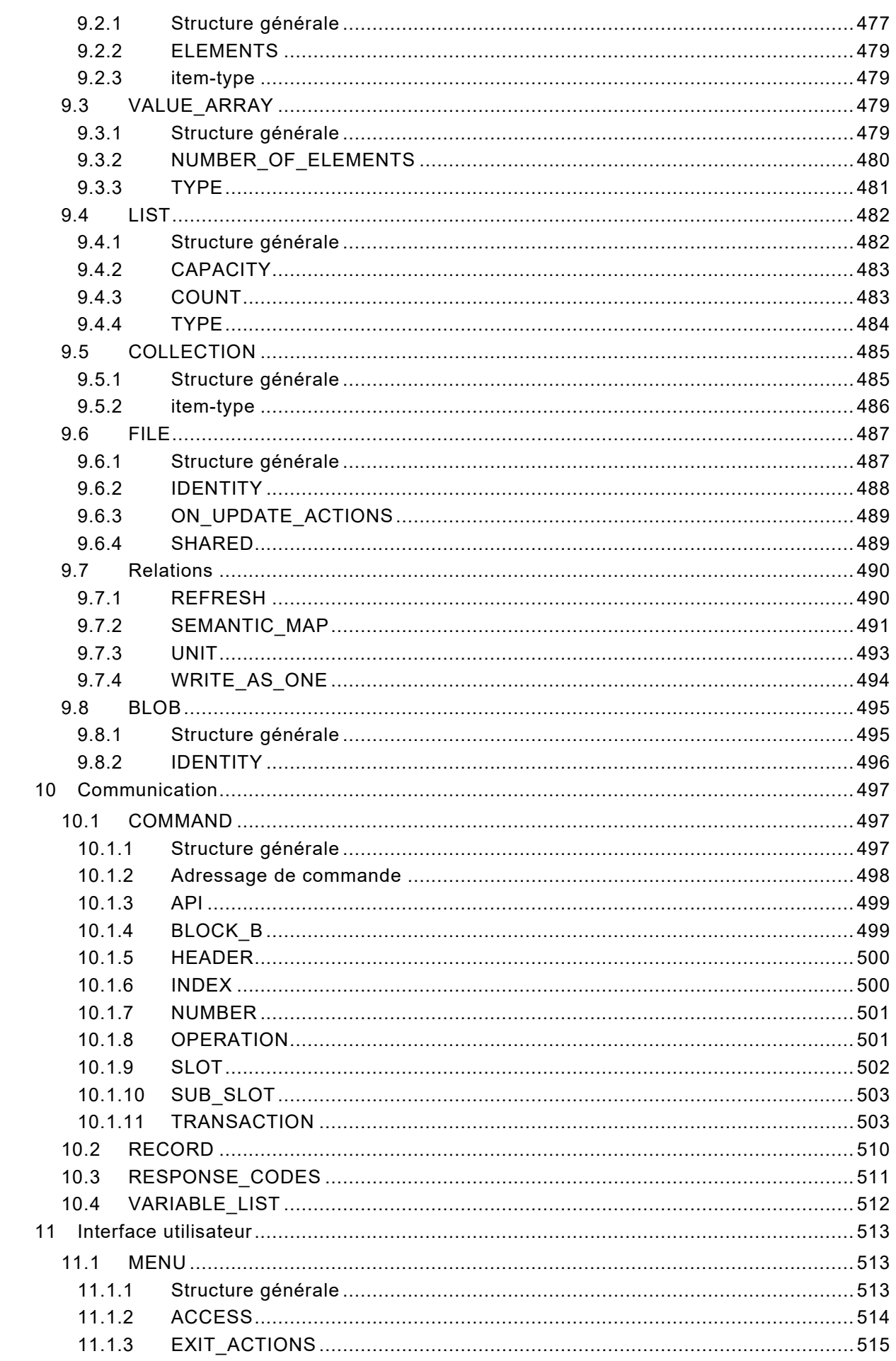

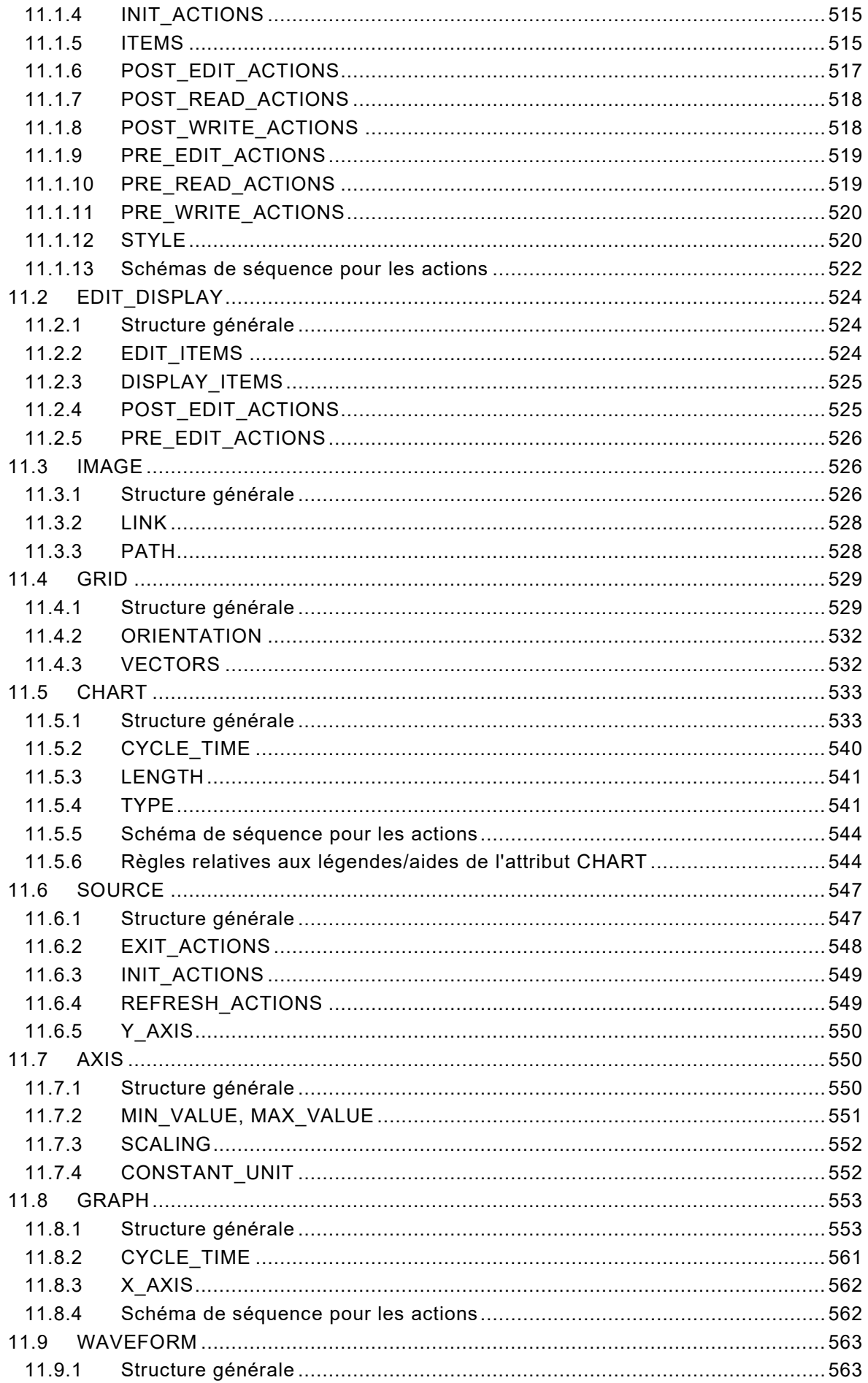

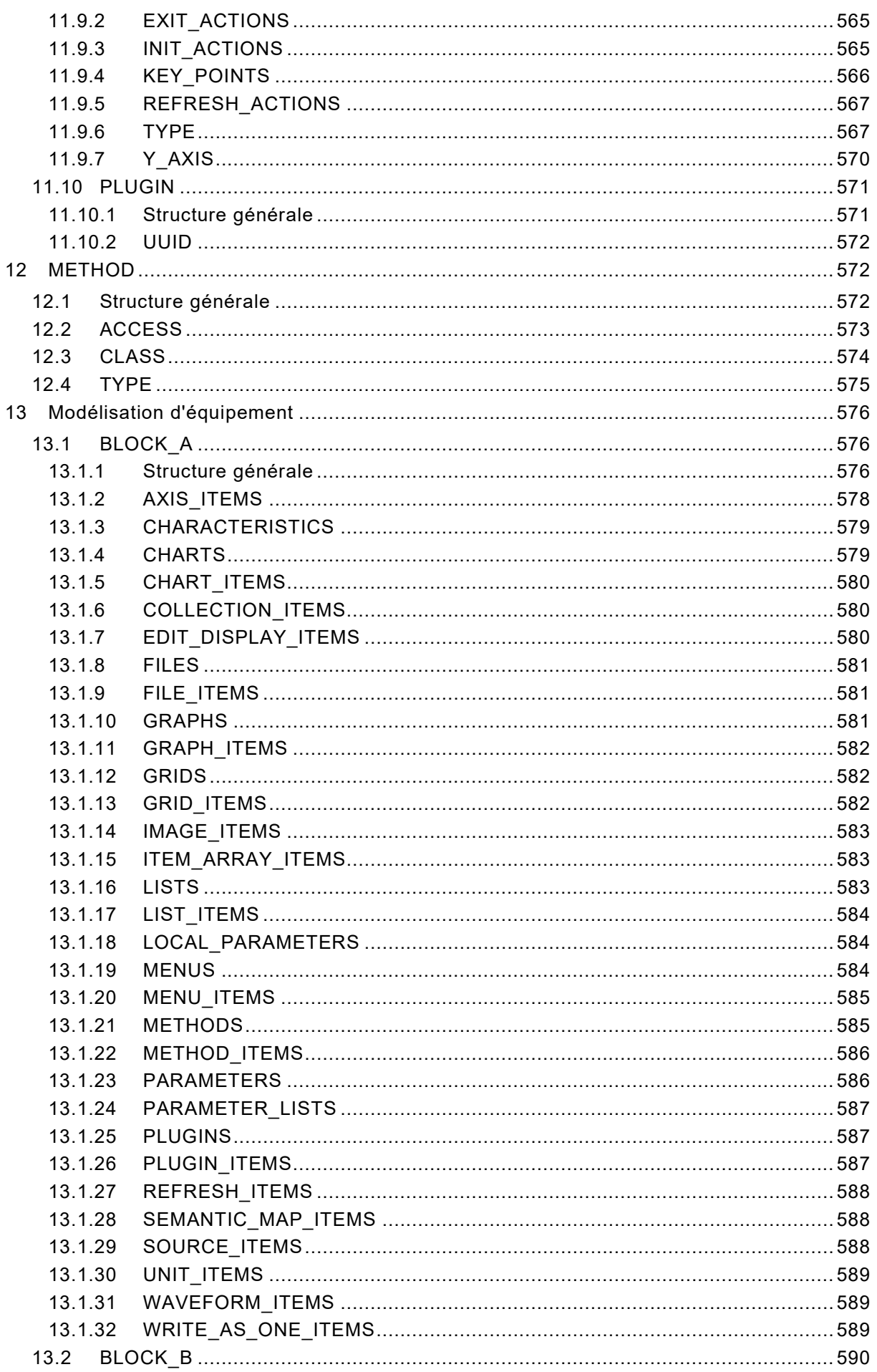

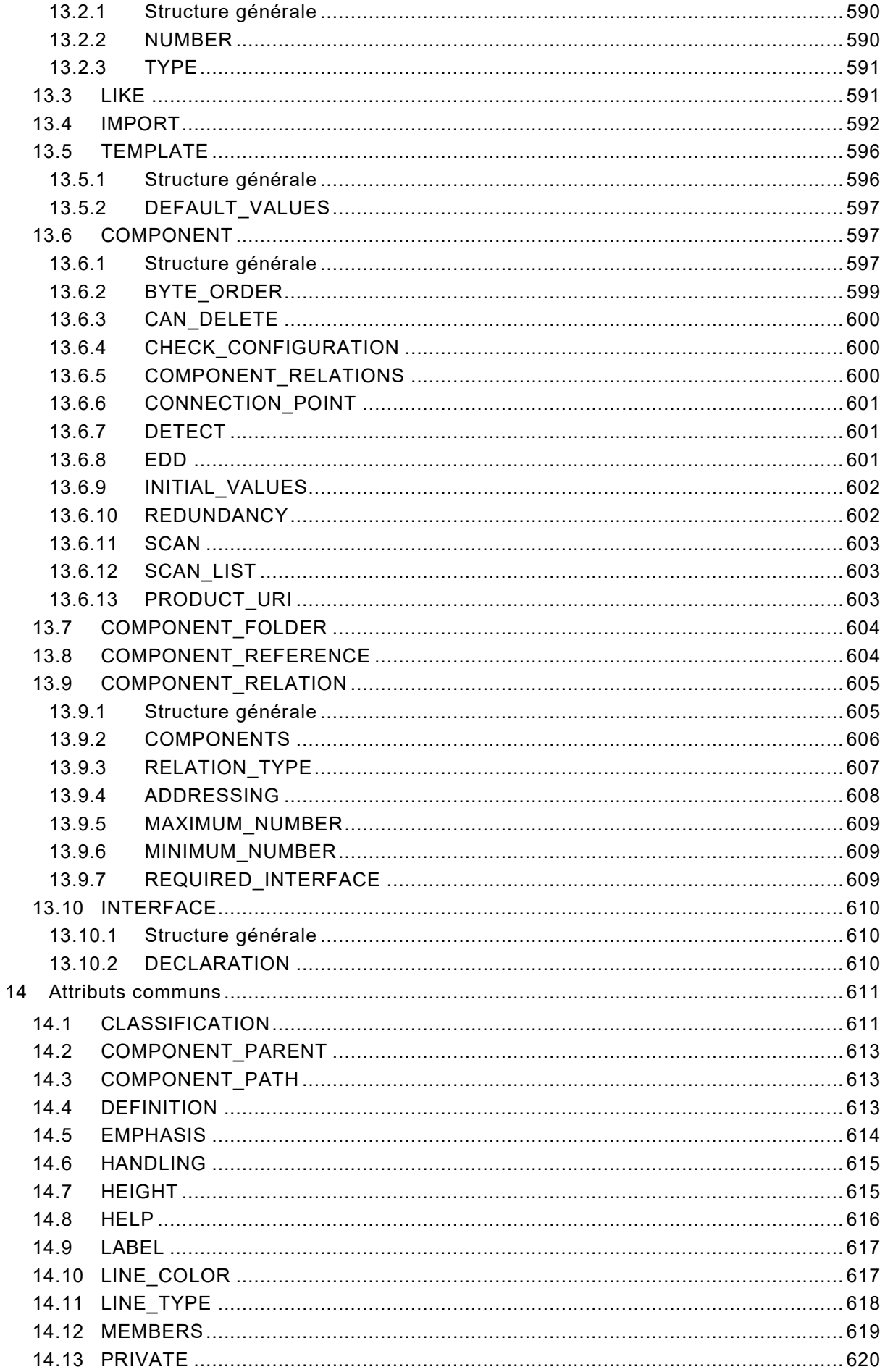

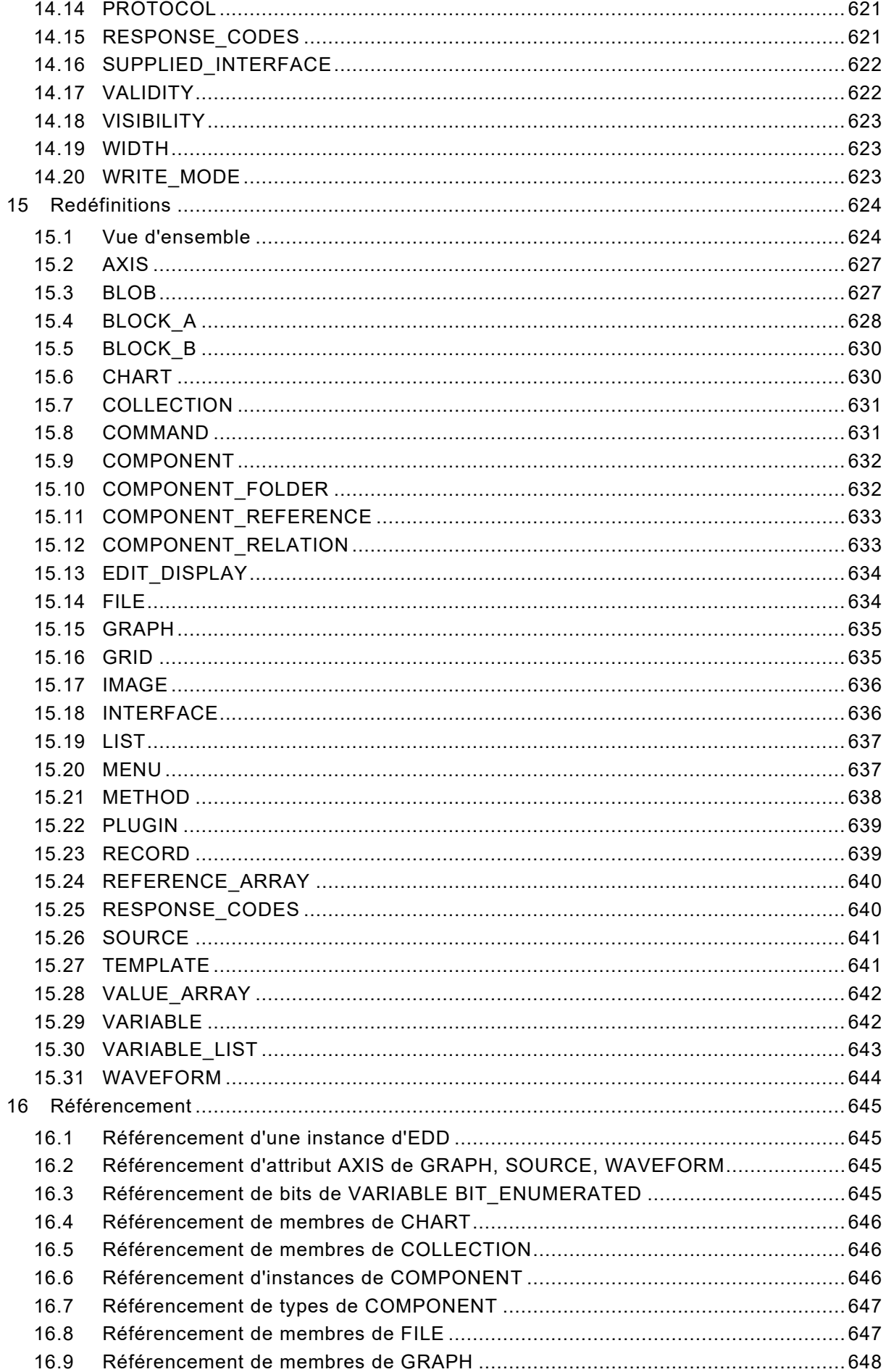

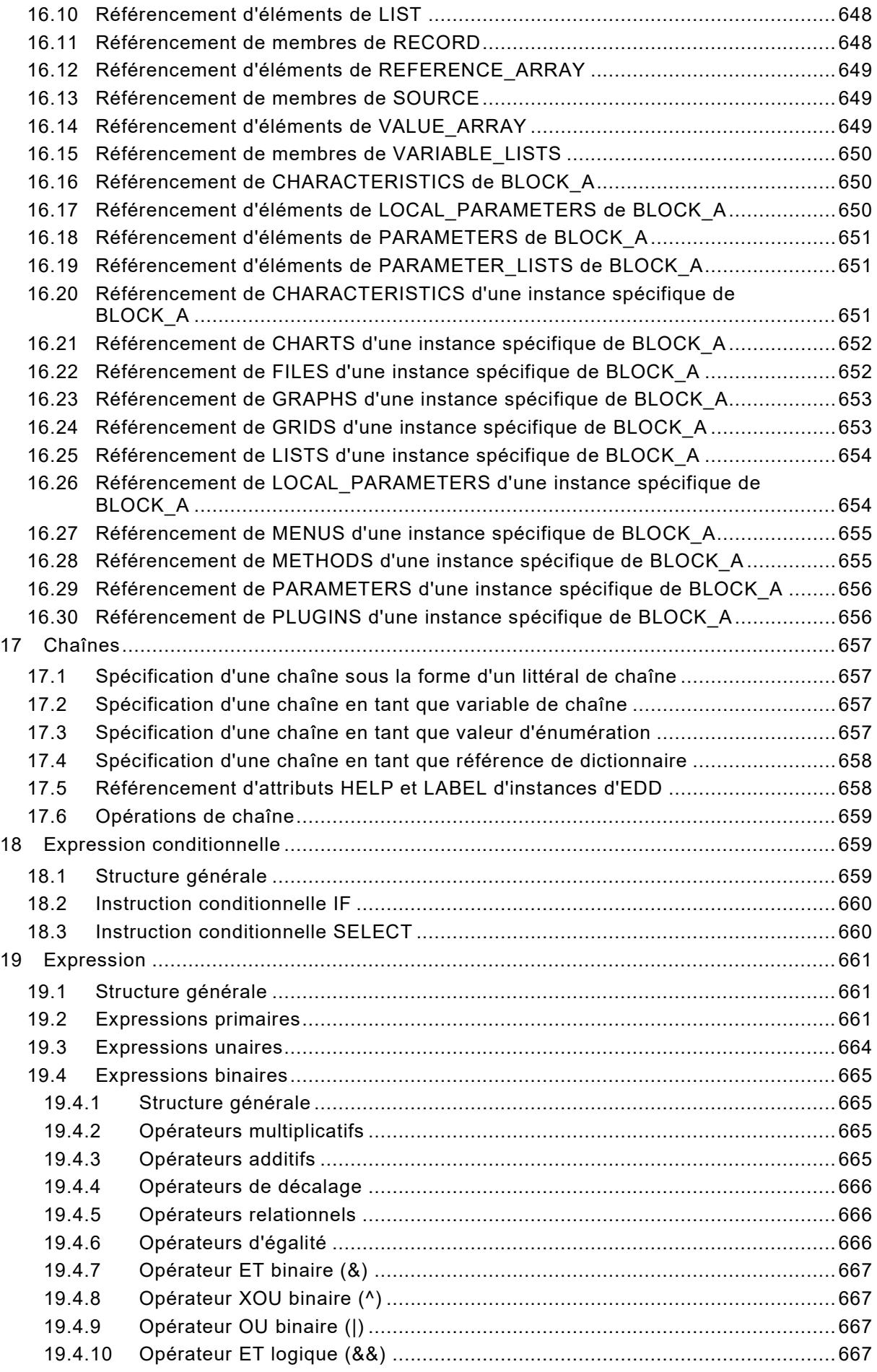

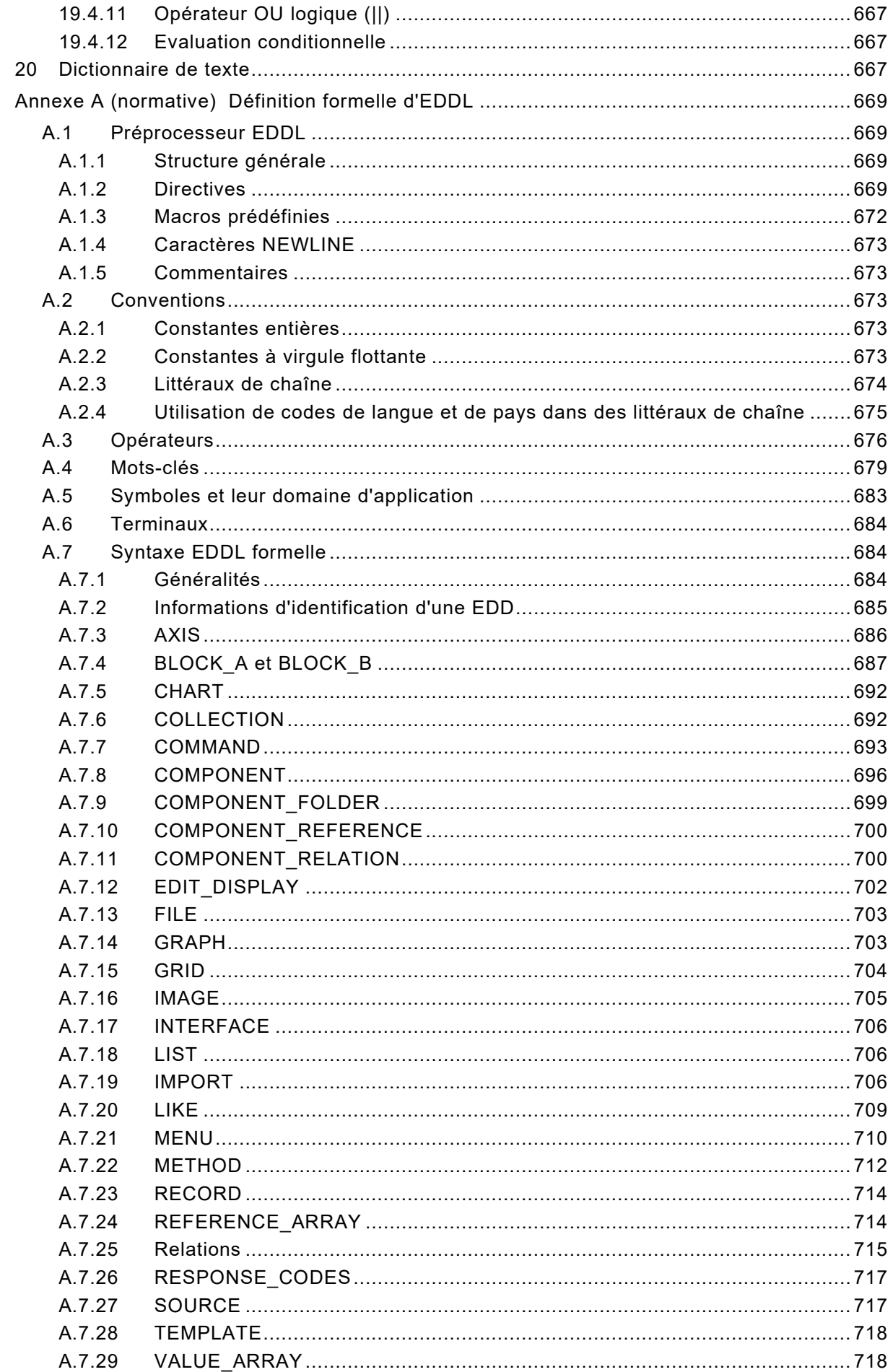

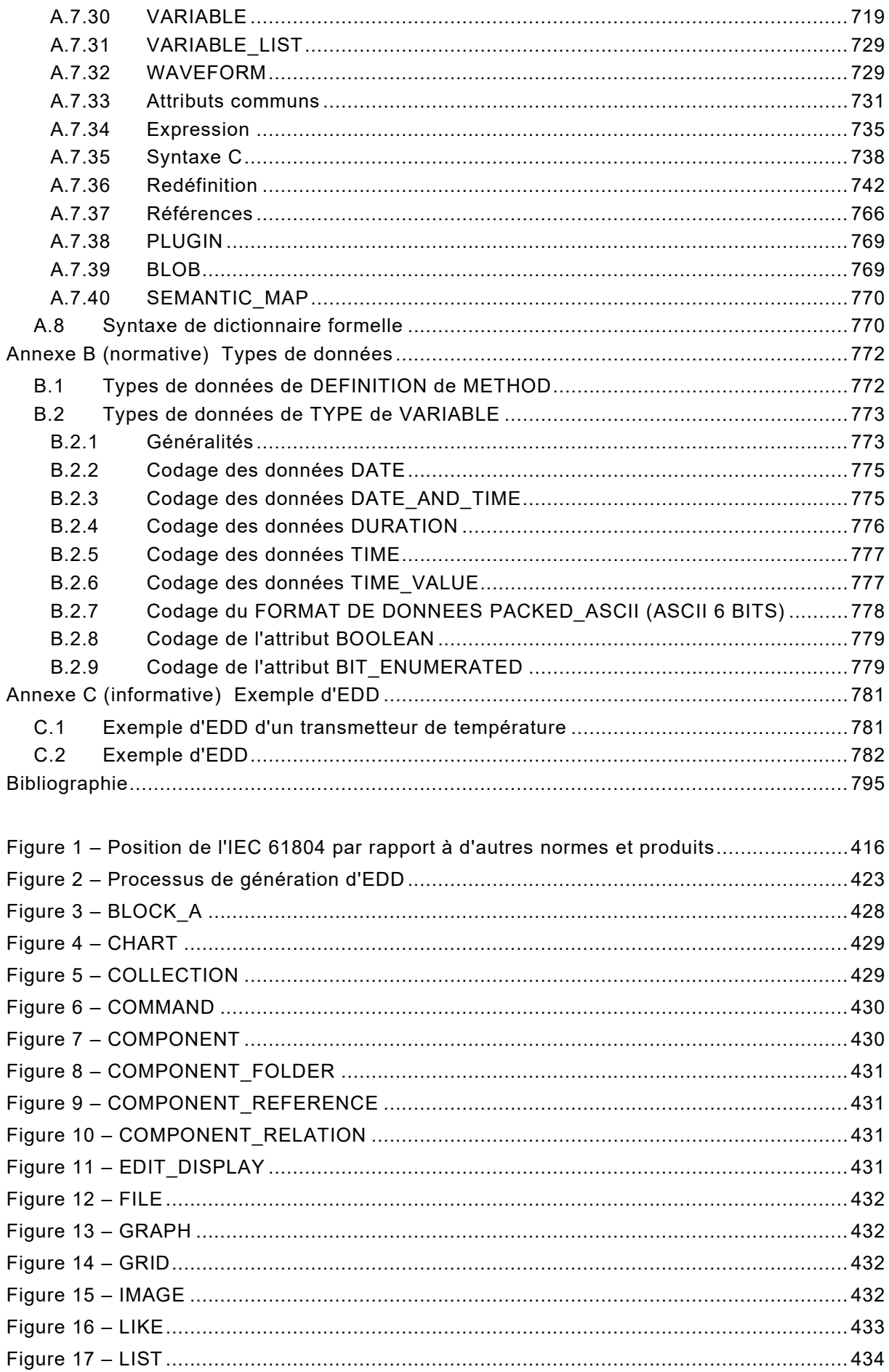

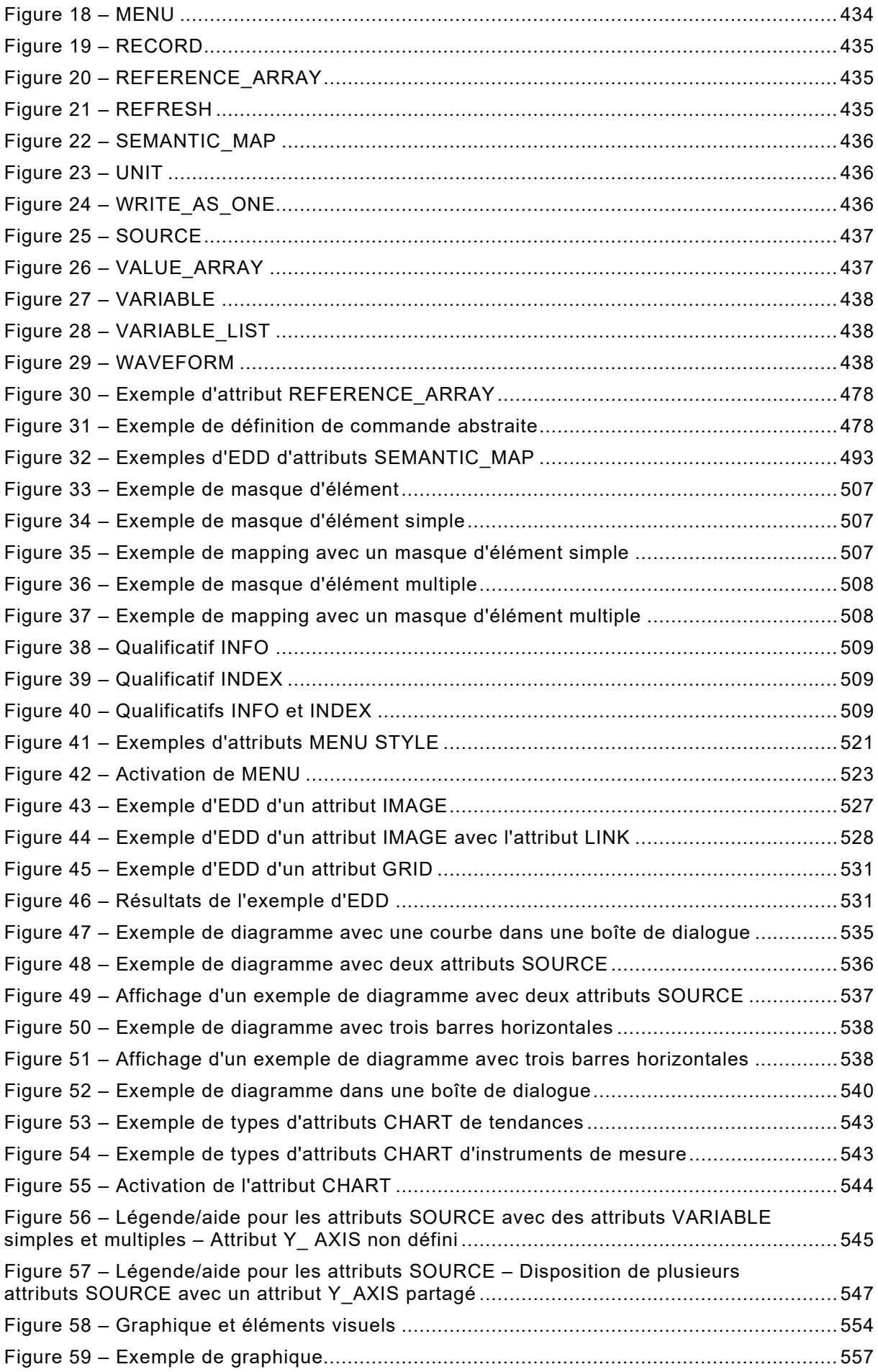

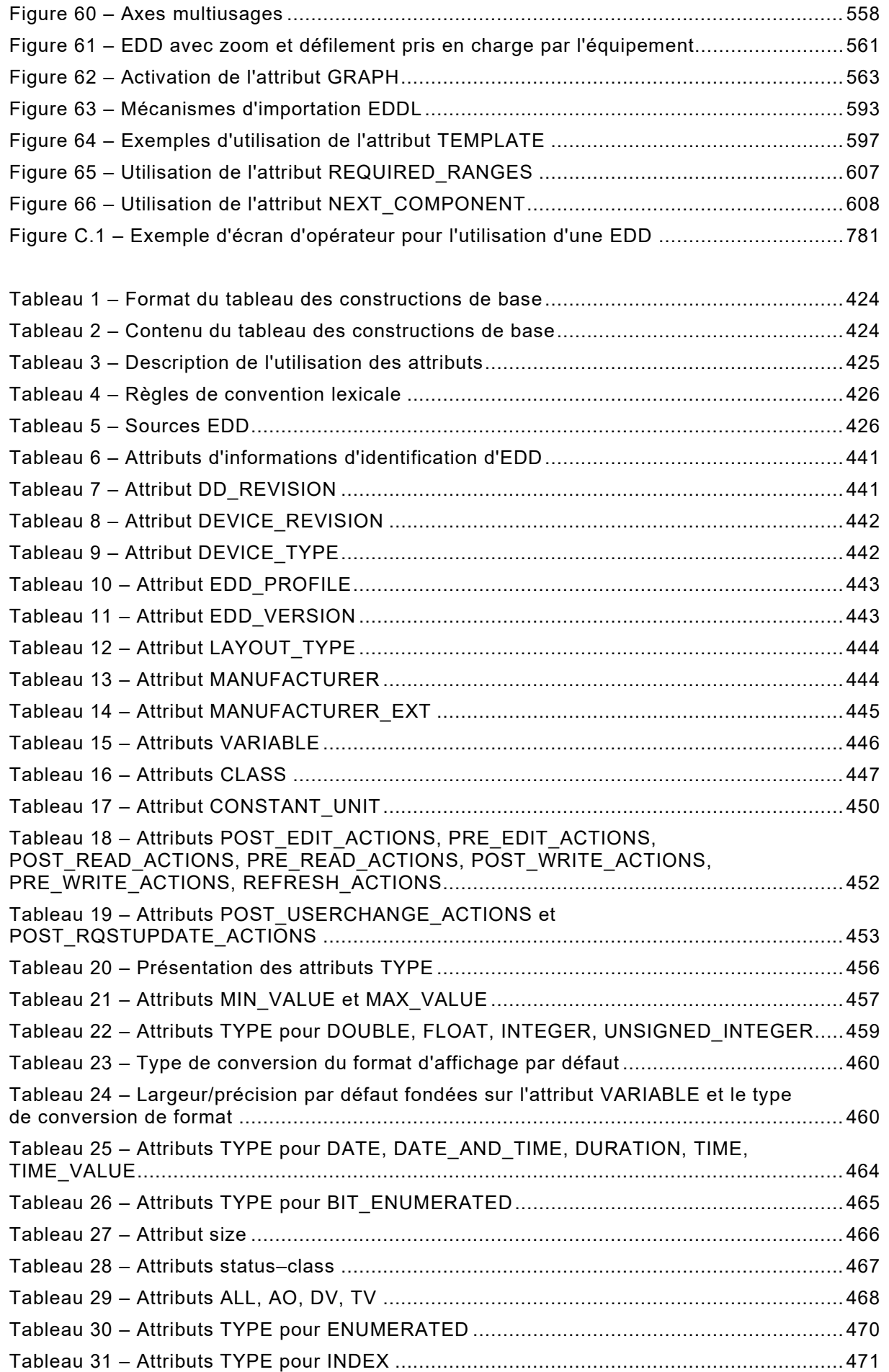

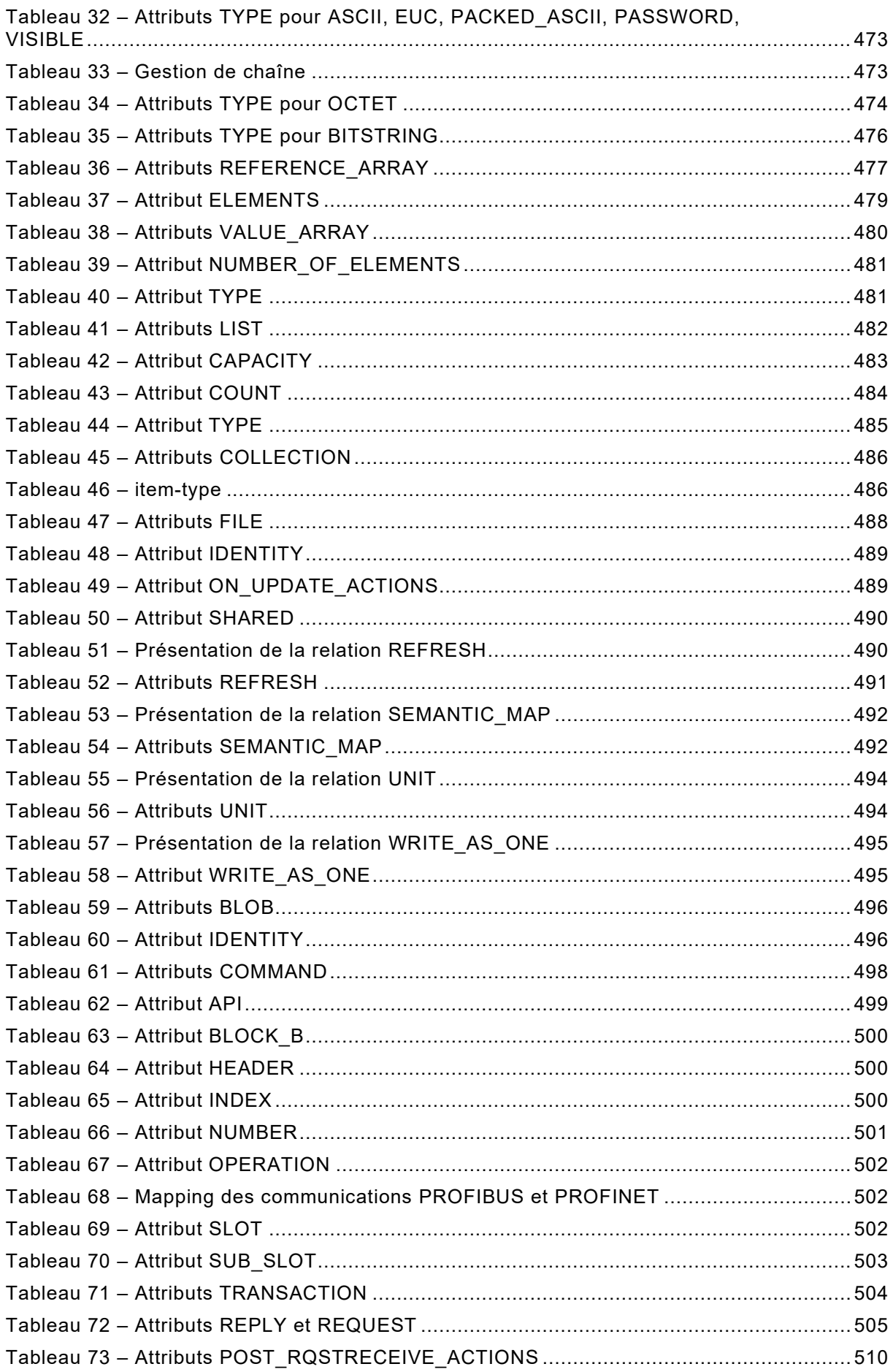

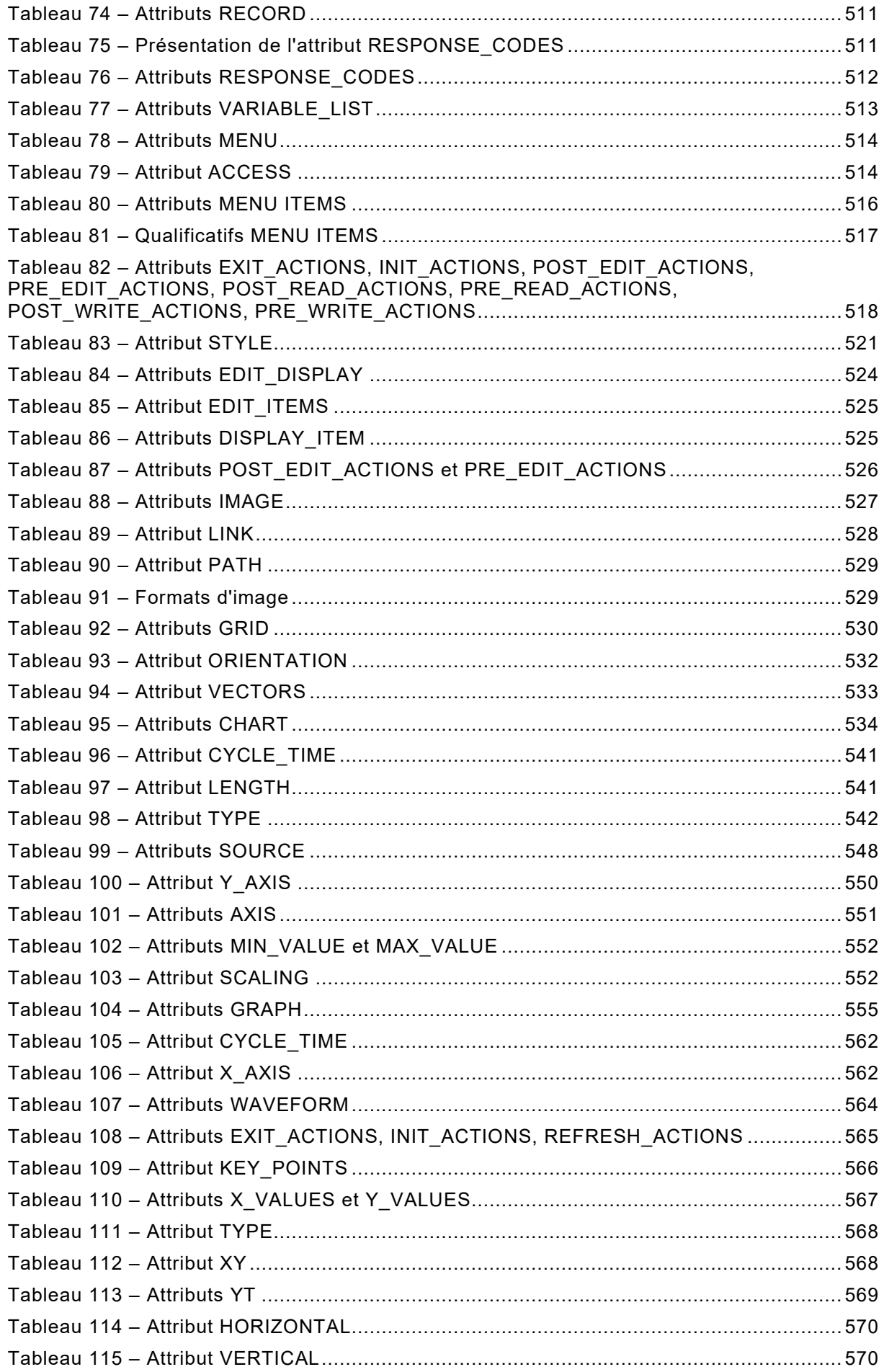

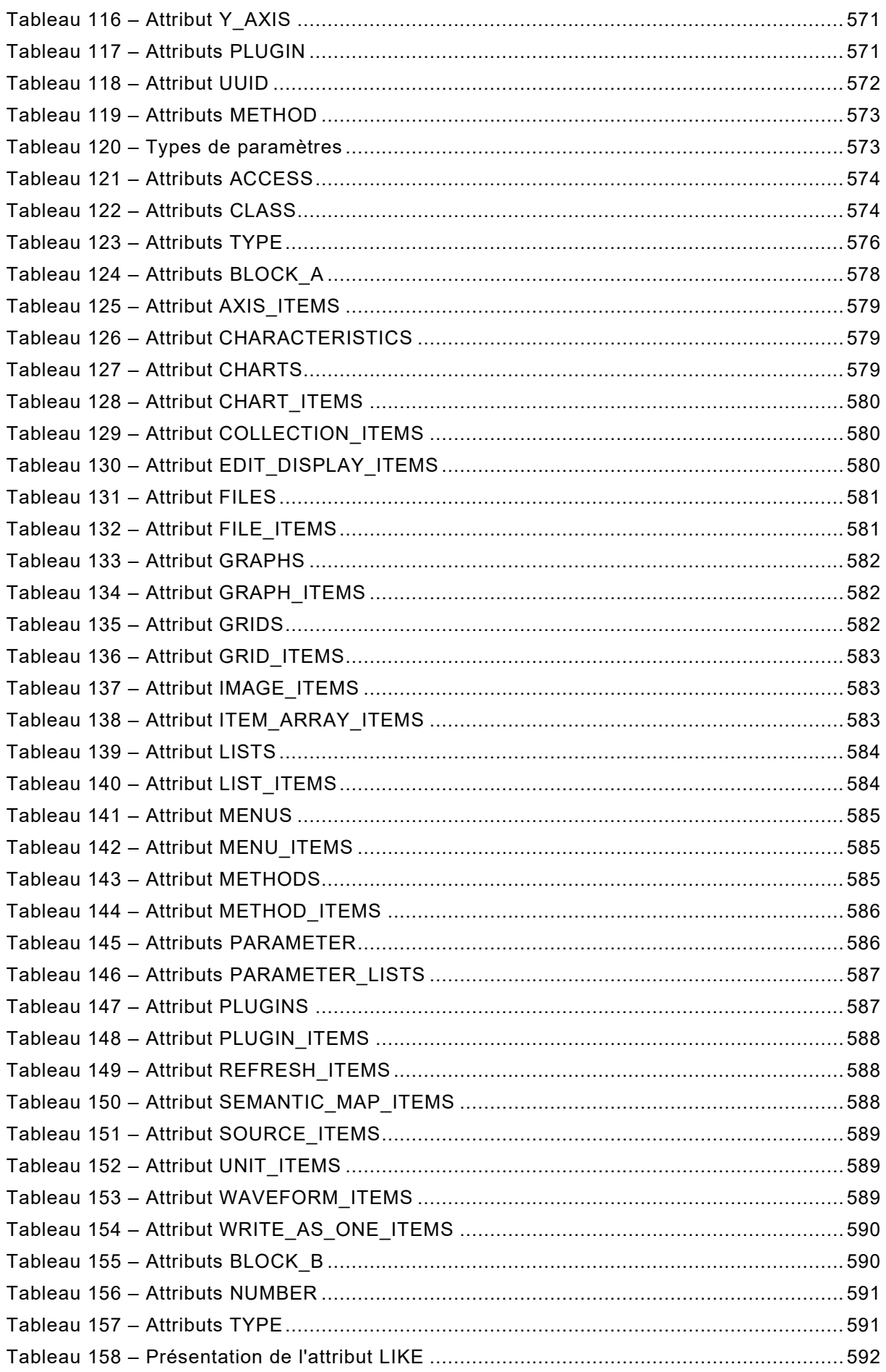

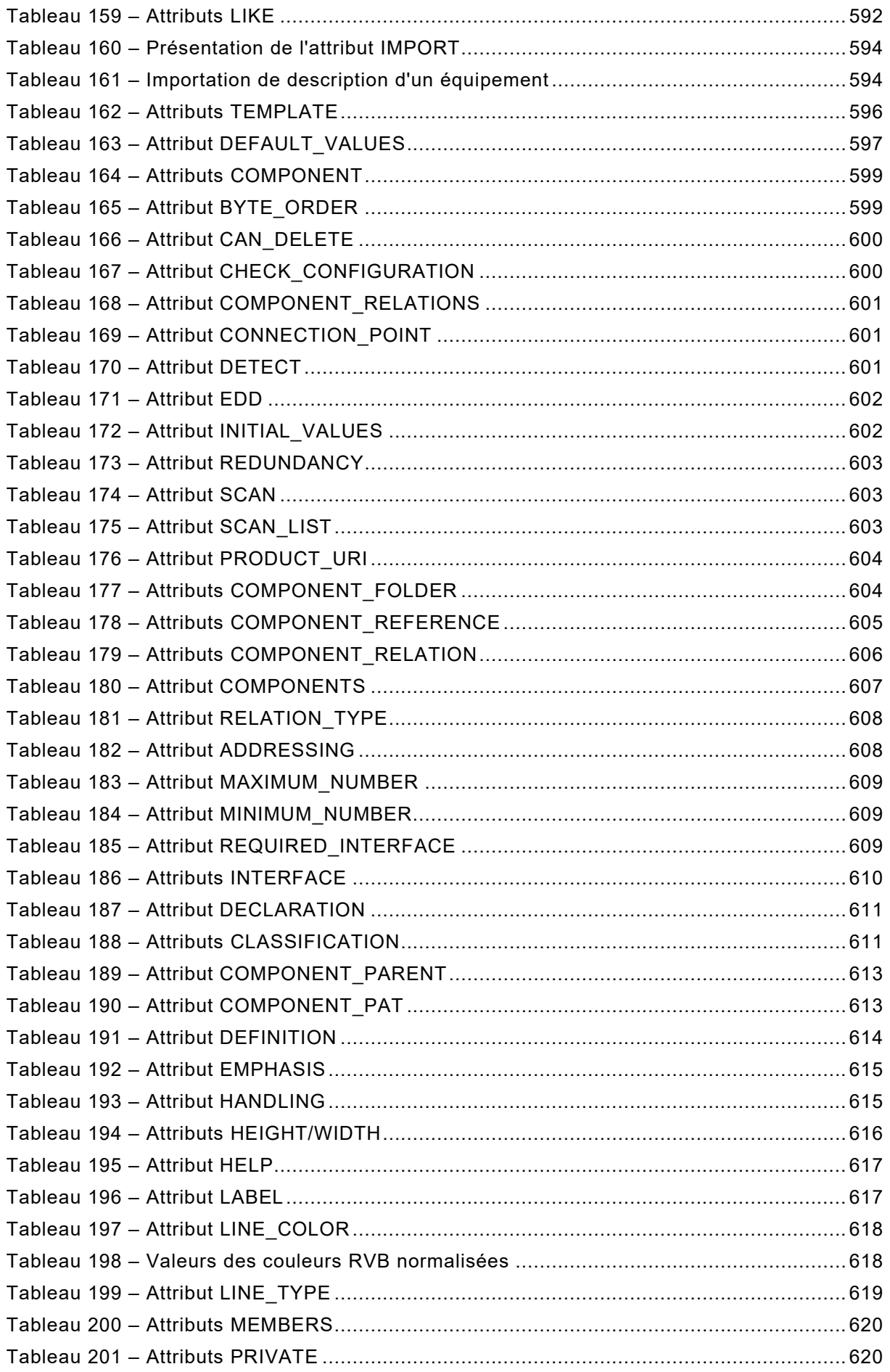

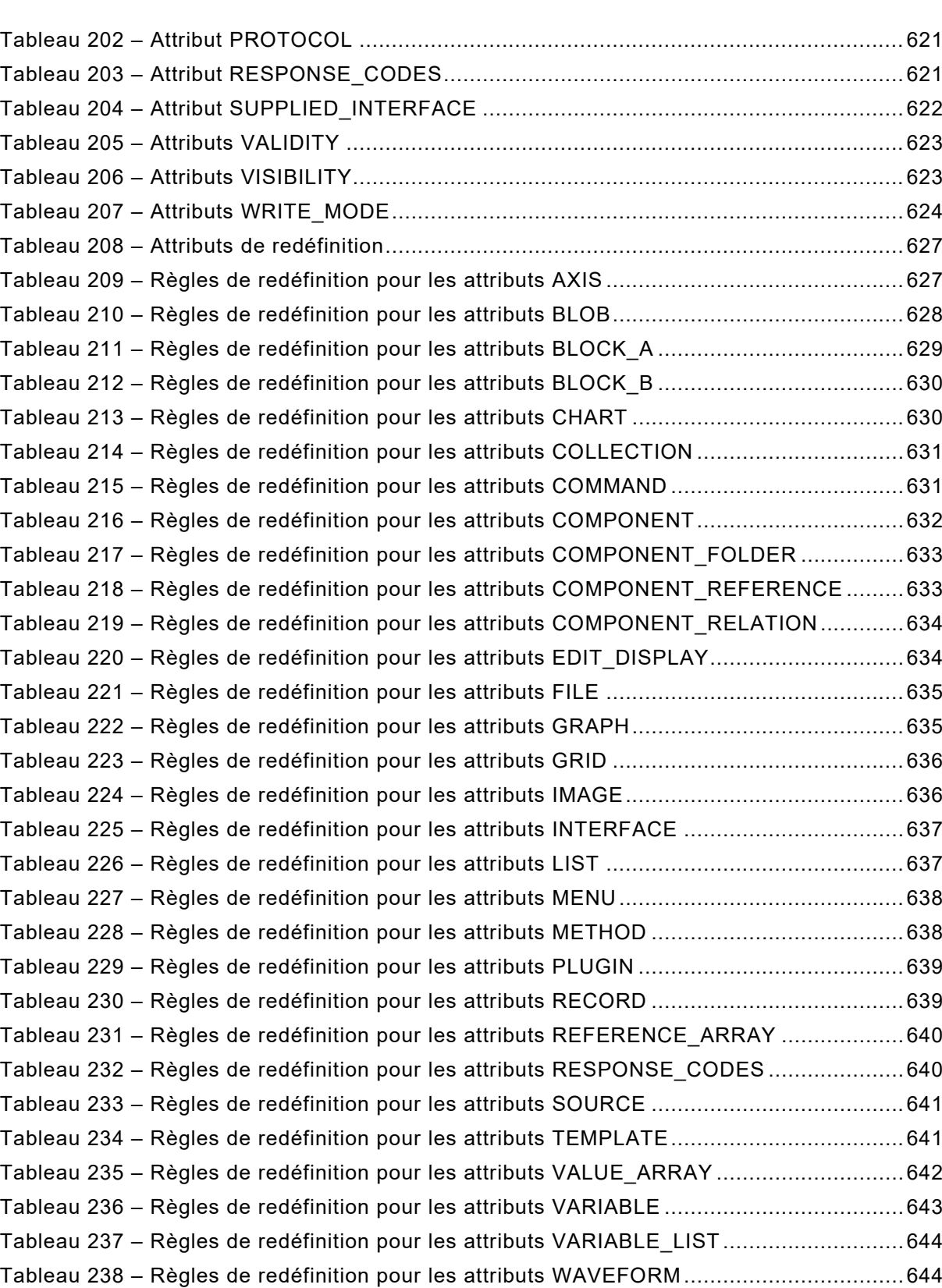

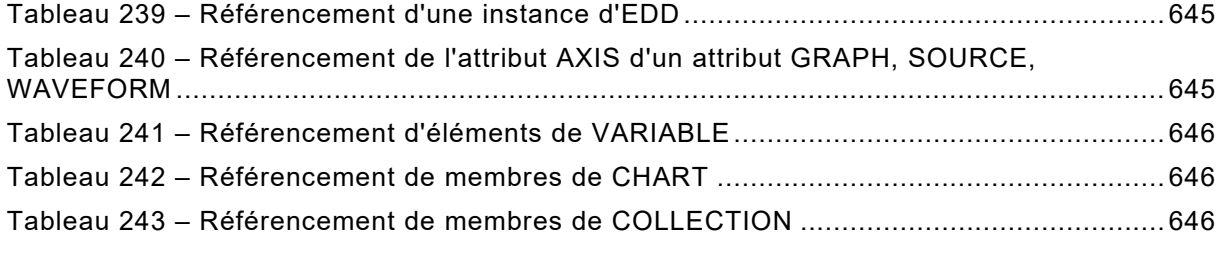

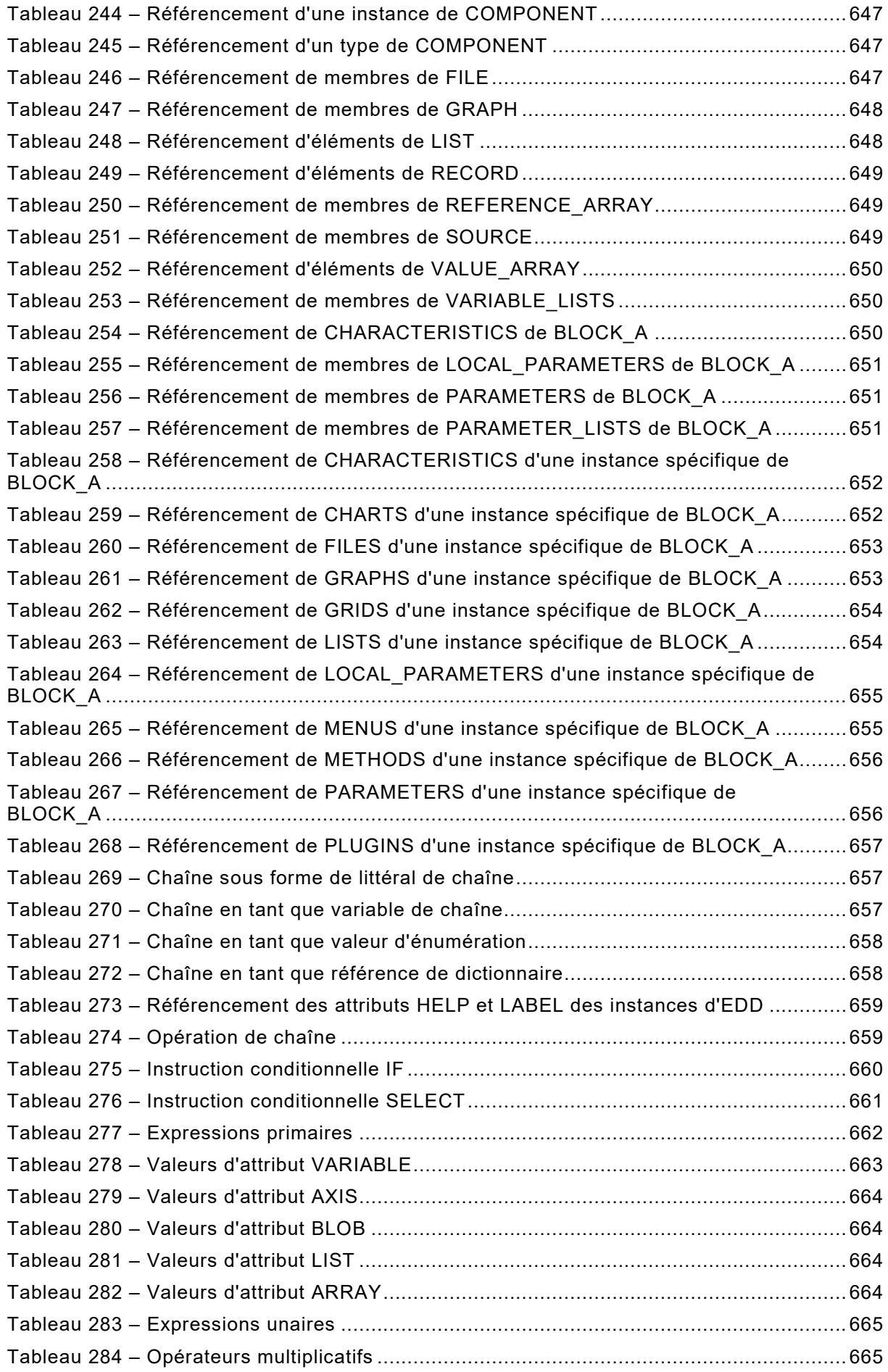

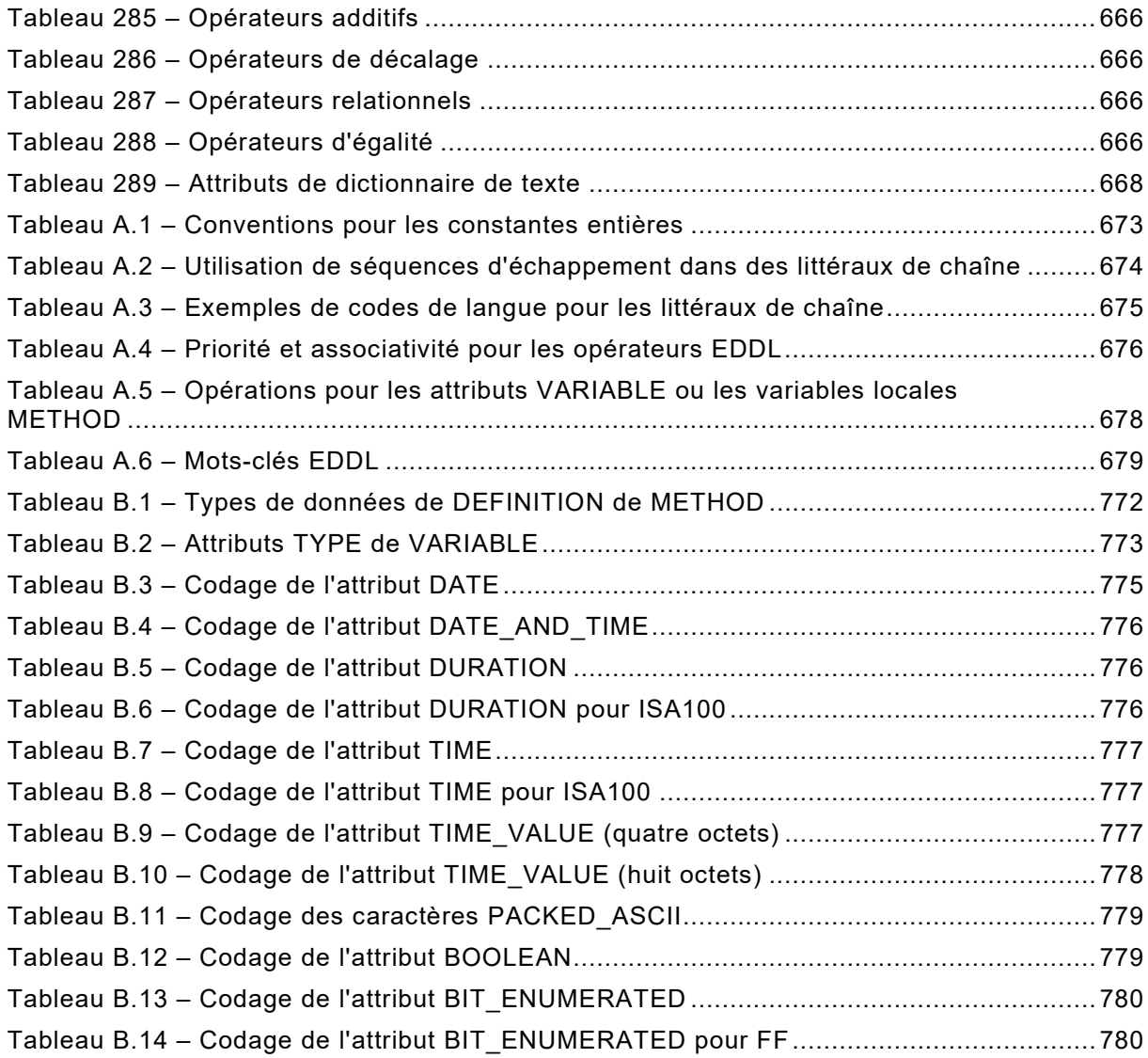

#### COMMISSION ÉLECTROTECHNIQUE INTERNATIONALE

\_\_\_\_\_\_\_\_\_\_\_\_

## **LES DISPOSITIFS ET LEUR INTÉGRATION DANS LES SYSTÈMES DE L'ENTREPRISE – BLOCS FONCTIONNELS (FB) POUR LES PROCÉDÉS INDUSTRIELS ET LE LANGAGE DE DESCRIPTION ÉLECTRONIQUE DE PRODUIT (EDDL) –**

## **Partie 3: Sémantique et syntaxe EDDL**

## AVANT-PROPOS

- <span id="page-45-0"></span>1) La Commission Electrotechnique Internationale (IEC) est une organisation mondiale de normalisation composée de l'ensemble des comités électrotechniques nationaux (Comités nationaux de l'IEC). L'IEC a pour objet de favoriser la coopération internationale pour toutes les questions de normalisation dans les domaines de l'électricité et de l'électronique. A cet effet, l'IEC – entre autres activités – publie des Normes internationales, des Spécifications techniques, des Rapports techniques, des Spécifications accessibles au public (PAS) et des Guides (ci-après dénommés "Publication(s) de l'IEC"). Leur élaboration est confiée à des comités d'études, aux travaux desquels tout Comité national intéressé par le sujet traité peut participer. Les organisations internationales, gouvernementales et non gouvernementales, en liaison avec l'IEC, participent également aux travaux. L'IEC collabore étroitement avec l'Organisation Internationale de Normalisation (ISO), selon des conditions fixées par accord entre les deux organisations.
- 2) Les décisions ou accords officiels de l'IEC concernant les questions techniques représentent, dans la mesure du possible, un accord international sur les sujets étudiés, étant donné que les Comités nationaux de l'IEC intéressés sont représentés dans chaque comité d'études.
- 3) Les Publications de l'IEC se présentent sous la forme de recommandations internationales et sont agréées comme telles par les Comités nationaux de l'IEC. Tous les efforts raisonnables sont entrepris afin que l'IEC s'assure de l'exactitude du contenu technique de ses publications; l'IEC ne peut pas être tenue responsable de l'éventuelle mauvaise utilisation ou interprétation qui en est faite par un quelconque utilisateur final.
- 4) Dans le but d'encourager l'uniformité internationale, les Comités nationaux de l'IEC s'engagent, dans toute la mesure possible, à appliquer de façon transparente les Publications de l'IEC dans leurs publications nationales et régionales. Toutes divergences entre toutes Publications de l'IEC et toutes publications nationales ou régionales correspondantes doivent être indiquées en termes clairs dans ces dernières.
- 5) L'IEC elle-même ne fournit aucune attestation de conformité. Des organismes de certification indépendants fournissent des services d'évaluation de conformité et, dans certains secteurs, accèdent aux marques de conformité de l'IEC. L'IEC n'est responsable d'aucun des services effectués par les organismes de certification indépendants.
- 6) Tous les utilisateurs doivent s'assurer qu'ils sont en possession de la dernière édition de cette publication.
- 7) Aucune responsabilité ne doit être imputée à l'IEC, à ses administrateurs, employés, auxiliaires ou mandataires, y compris ses experts particuliers et les membres de ses comités d'études et des Comités nationaux de l'IEC, pour tout préjudice causé en cas de dommages corporels et matériels, ou de tout autre dommage de quelque nature que ce soit, directe ou indirecte, ou pour supporter les coûts (y compris les frais de justice) et les dépenses découlant de la publication ou de l'utilisation de cette Publication de l'IEC ou de toute autre Publication de l'IEC, ou au crédit qui lui est accordé.
- 8) L'attention est attirée sur les références normatives citées dans cette publication. L'utilisation de publications référencées est obligatoire pour une application correcte de la présente publication.
- 9) L'attention est attirée sur le fait que certains des éléments de la présente Publication de l'IEC peuvent faire l'objet de droits de brevet. L'IEC ne saurait être tenue pour responsable de ne pas avoir identifié de tels droits de brevets et de ne pas avoir signalé leur existence.

La Norme internationale IEC 61804-3 a été établie par le sous-comité 65E: Les dispositifs et leur intégration dans les systèmes de l'entreprise, du comité d'études 65 de l'IEC: Mesure, commande et automation dans les processus industriels.

Cette quatrième édition annule et remplace la troisième édition parue en 2015. Cette édition constitue une révision technique.

Cette édition a été développée en fusionnant le contenu de plusieurs variantes des<br>spécifications de l'EDDL existantes, y compris celles du FieldCommGroup spécifications de l'EDDL existantes, y compris celles du FieldComm Group (FOUNDATION™ Fieldbus[1](#page-46-0), HART®[2\)](#page-46-1), du PROFIBUS™[3](#page-46-2) Nutzerorganisation e.V. (PNO), et de l'ISA100\_Wireless™[4](#page-46-3) Compliance Institute (ISA100 WCI). Les endroits pouvant comporter une déviation de profil sont désormais indiqués dans le contexte où la déviation en question a été identifiée. Par conséquent, le formatage et la numérotation de la présente édition peuvent différer des spécifications individuelles desquelles elle est issue.

Cette édition inclut les modifications techniques majeures suivantes par rapport à l'édition précédente:

- ajout des profils de communication ISA100 et GPE;
- ajout du nouvel attribut LAYOUT\_TYPE aux informations d'identification de l'EDD;
- ajout de la nouvelle construction SEMANTIC MAP;
- ajout des valeurs LOCAL\_A et LOCAL\_B de l'attribut CLASS;
- extension de la fonctionnalité LIST pour prendre en charge les listes d'équipements gérées.

Le texte de cette norme est issu des documents suivants:

 $\mathcal{L}$  , we have the set of the set of the set of the set of the set of the set of the set of the set of the set of the set of the set of the set of the set of the set of the set of the set of the set of the set of the

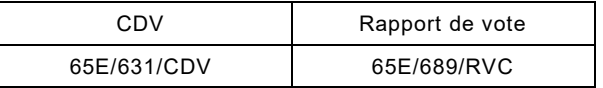

Le rapport de vote indiqué dans le tableau ci-dessus donne toute information sur le vote ayant abouti à l'approbation de cette norme.

Cette publication a été rédigée selon les Directives ISO/IEC, Partie 2.

Les titres se terminant par "(vide)" sont utilisés pour conserver la numérotation des éditions précédentes.

Une liste de toutes les parties de la série IEC 61804, publiées sous le titre général *Les dispositifs et leur intégration dans les systèmes de l'entreprise – Blocs fonctionnels (FB) pour les procédés industriels et le langage de description électronique de produit (EDDL)*, peut être consultée sur le site web de l'IEC.

Les futures normes de cette série porteront dorénavant le nouveau titre général cité ci-dessus. Le titre des normes existant déjà dans cette série sera mis à jour lors de la prochaine édition.

<span id="page-46-0"></span><sup>1</sup> FOUNDATION™ Fieldbus est l'appellation commerciale du FieldComm Group. Cette information est donnée à l'intention des utilisateurs de la présente norme et ne signifie nullement que l'IEC approuve ou recommande l'emploi exclusif du produit ainsi désigné. Des produits équivalents peuvent être utilisés s'il est démontré qu'ils conduisent aux mêmes résultats.

<span id="page-46-1"></span><sup>2</sup> HART® est une marque déposée du FieldComm Group. Cette information est donnée à l'intention des utilisateurs de la présente norme et ne signifie nullement que l'IEC approuve ou recommande l'emploi exclusif du produit ainsi désigné. Des produits équivalents peuvent être utilisés s'il est démontré qu'ils conduisent aux mêmes résultats.

<span id="page-46-2"></span><sup>3</sup> PROFIBUS et PROFINET sont les appellations commerciales du PROFIBUS Nutzerorganisation e.V. Cette information est donnée à l'intention des utilisateurs du présent document et ne signifie nullement que l'IEC approuve ou recommande l'emploi exclusif du produit ainsi désigné. Des produits équivalents peuvent être utilisés s'il est démontré qu'ils conduisent aux mêmes résultats.

<span id="page-46-3"></span><sup>4</sup> ISA100\_Wireless™ est l'appellation commerciale de l'ISA100 Wireless Compliance Institute. Cette information est donnée à l'intention des utilisateurs de la présente norme et ne signifie nullement que l'IEC approuve ou recommande l'emploi exclusif du produit ainsi désigné. Des produits équivalents peuvent être utilisés s'il est démontré qu'ils conduisent aux mêmes résultats.

Le comité a décidé que le contenu de cette publication ne sera pas modifié avant la date de stabilité indiquée sur le site web de l'IEC sous "http://webstore.iec.ch" dans les données relatives à la publication recherchée. A cette date, la publication sera

- reconduite,
- supprimée,
- remplacée par une édition révisée, ou
- amendée.

**IMPORTANT – Le logo "***colour inside***" qui se trouve sur la page de couverture de cette publication indique qu'elle contient des couleurs qui sont considérées comme utiles à une bonne compréhension de son contenu. Les utilisateurs devraient, par conséquent, imprimer cette publication en utilisant une imprimante couleur.**

#### INTRODUCTION

<span id="page-48-0"></span>Le langage EDDL établit un lien entre la spécification conceptuelle de bloc fonctionnel de l'IEC 61804-2 et une mise en œuvre de produit. Il permet aux fabricants d'utiliser la même méthode de description pour des équipements fondés sur différentes technologies et plateformes. La [Figure 1](#page-48-1) représente ces aspects.

La norme IEC 61804 porte le titre général "Blocs fonctionnels (FB) pour les procédés industriels et le langage de description électronique de produit (EDDL)" et comporte les parties suivantes:

Partie 2: Spécification du concept de FB

Partie 3: Sémantique et syntaxe EDDL

Partie 4: Interprétation EDD

Partie 5: Bibliothèque de builtin EDDL

Partie 6: Meeting the requirements for integrating fieldbus devices in engineering tools for field devices (disponible en anglais seulement)

Le langage EDDL peut également être utilisé pour la description des propriétés de produit pour d'autres domaines tels que l'automatisation industrielle. L'automatisation industrielle peut comprendre des équipements tels que des modules d'entrée/sortie numériques et analogiques génériques, des contrôleurs de mouvement, des interfaces homme-machine, des capteurs, des contrôleurs en boucle fermée, des codeurs, des vannes hydrauliques et des contrôleurs programmables.

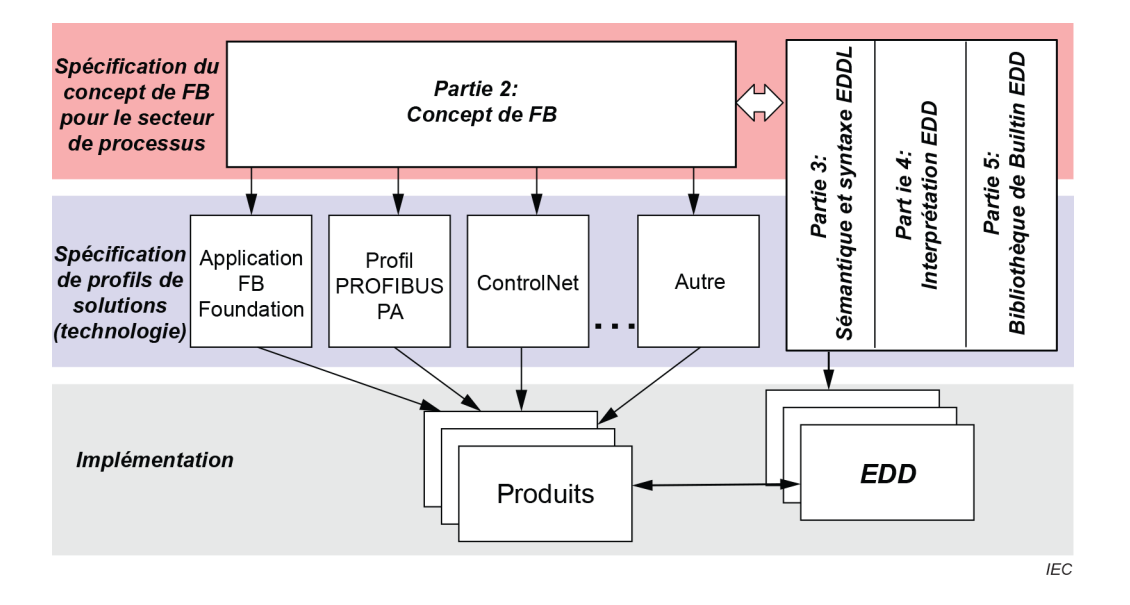

<span id="page-48-1"></span>**Figure 1 – Position de l'IEC 61804 par rapport à d'autres normes et produits**

## **LES DISPOSITIFS ET LEUR INTÉGRATION DANS LES SYSTÈMES DE L'ENTREPRISE – BLOCS FONCTIONNELS (FB) POUR LES PROCÉDÉS INDUSTRIELS ET LE LANGAGE DE DESCRIPTION ÉLECTRONIQUE DE PRODUIT (EDDL) –**

## **Partie 3: Sémantique et syntaxe EDDL**

## <span id="page-49-0"></span>**1 Domaine d'application**

La présente partie de l'IEC 61804 spécifie la technologie du langage de description électronique de produit (EDDL), laquelle permet l'intégration d'informations de produits réels à l'aide des outils du cycle de vie d'ingénierie.

Le présent document spécifie l'EDDL en tant que langage générique pour décrire les propriétés des composants de systèmes d'automatisation. L'EDDL est capable de décrire

- les paramètres des équipements et leurs dépendances;
- les fonctions des équipements, par exemple le mode de simulation, l'étalonnage;
- les représentations graphiques, par exemple les menus;
- les interactions avec les équipements de commande;
- les représentations graphiques:
	- interface utilisateur avancée;
		- système graphique;
- le répertoire des données persistantes.

L'EDDL est utilisé pour créer une description électronique de produit (EDD) pour, par exemple, des équipements concrets, des profils communs ou des bibliothèques. Cette EDD est utilisée avec des outils appropriés pour générer un code interprétatif qui prend en charge la gestion des paramètres, l'exploitation et la surveillance de composants de système d'automatisation, tels que des E/S, des contrôleurs, des capteurs et des contrôleurs programmables à distance. La mise en œuvre des outils ne fait pas partie du domaine d'application du présent document.

Le présent document spécifie la sémantique et la structure lexicale indépendamment de la syntaxe. Une syntaxe spécifique est définie à l'Annexe A, mais il est possible d'utiliser également le modèle sémantique avec d'autres syntaxes.

L'IEC 61804-4 spécifie l'interprétation EDD pour les applications EDD et les EDD afin d'assurer l'interopérabilité EDD.

L'IEC 61804-5 spécifie la bibliothèque de builtin EDDL et fournit les profils des différents bus de terrain.

#### <span id="page-49-1"></span>**2 Références normatives**

Les documents suivants cités dans le texte constituent, pour tout ou partie de leur contenu, des exigences du présent document. Pour les références datées, seule l'édition citée s'applique. Pour les références non datées, la dernière édition du document de référence s'applique (y compris les éventuels amendements).

IEC 60050-351, *Vocabulaire Electrotechnique International (IEV) – Partie 351: Technologie de commande et de régulation*

IEC 61804-2, *Function blocks (FB) for process control – Part 2: Specification of FB concept*  (disponible en anglais seulement)

IEC 61804-4, *Blocs fonctionnels (FB) pour les procédés industriels et le langage de description électronique de produit (EDDL) – Partie 4: Interprétation EDD*

IEC 61804-5, *Blocs fonctionnels (FB) pour les procédés industriels et le langage de description électronique de produit (EDDL) – Partie 5: Bibliothèque de builtin EDDL*

IEC 62541-4, *Architecture Unifiée OPC – Partie 4: Services*

ISO/IEC 9899, *Langages de programmation – C*

ISO/IEC 7498-1, *Technologies de l'information – Interconnexion de systèmes ouverts (OSI) – Modèle de référence de base: Le modèle de base*

ISO/IEC 8859-1, *Information technology – 8-bit single-byte coded graphic character sets – Part 1: Latin alphabet No. 1* (disponible en anglais seulement)

ISO/IEC 9834-8, *[Information technology – Procedures for the operation of object identifier](https://www.iso.org/contents/data/standard/06/27/62795.html)  [registration authorities – Part 8: Generation of universally unique identifiers \(UUIDs\) and their](https://www.iso.org/contents/data/standard/06/27/62795.html)  [use in object identifiers](https://www.iso.org/contents/data/standard/06/27/62795.html)* (disponible en anglais seulement)

ISO/IEC 9899:1999, *Programming languages* − *C* (disponible en anglais seulement)

ISO/IEC 10646, *Information technology – Universal Coded Character Set (UCS)* (disponible en anglais seulement)

ISO/IEC 10918-1, *Information technology – Digital compression and coding of continuous-tone still images: Requirements and guidelines* (disponible en anglais seulement)

ISO/IEC 15948, *Information technology – Computer graphics and image processing – Portable Network Graphics (PNG): Functional specification* (disponible en anglais seulement)

ISO 639 (toutes les parties), *Codes pour la représentation des noms de langue*

ISO 3166-1, *Codes pour la représentation des noms de pays et de leurs subdivisions – Partie 1: Codes de pays*

ISO/TS 29002-5, *Industrial automation systems and integration – Exchange of characteristic data – Part 5: Identification scheme* (disponible en anglais seulement)

IEEE 754, *IEEE Standard for Floating-Point Arithmetic* (disponible en anglais seulement)

RFC 3629, *User Datagram Protocol* (disponible en anglais seulement), disponible à l'adresse [http://www.ietf.org/rfc/rfc0768.txt \[](http://www.ietf.org/rfc/rfc0768.txt)consulté 2018-12-21]

W3C Recommendation, Cascading Style Sheets Level 2 Specification (disponible en anglais seulement), disponible à l'adresse<http://www.w3.org/TR/CSS2> [consulté 2018-12-21]